## GWDG CHRICHTEN 11|17

**vSphere-AutoDeploy**

**Simulationen und Rechenressourcen**

**Euro-Par 2019**

**34. DV-Treffen der Max-Planck-Institute**

ZEITSCHRIFT FÜR DIE KUNDEN DER GWDG

INFRASTRUCTURE<br>AS A SERVICE

Gesellschaft für wissenschaftliche Datenverarbeitung mbH Göttingen

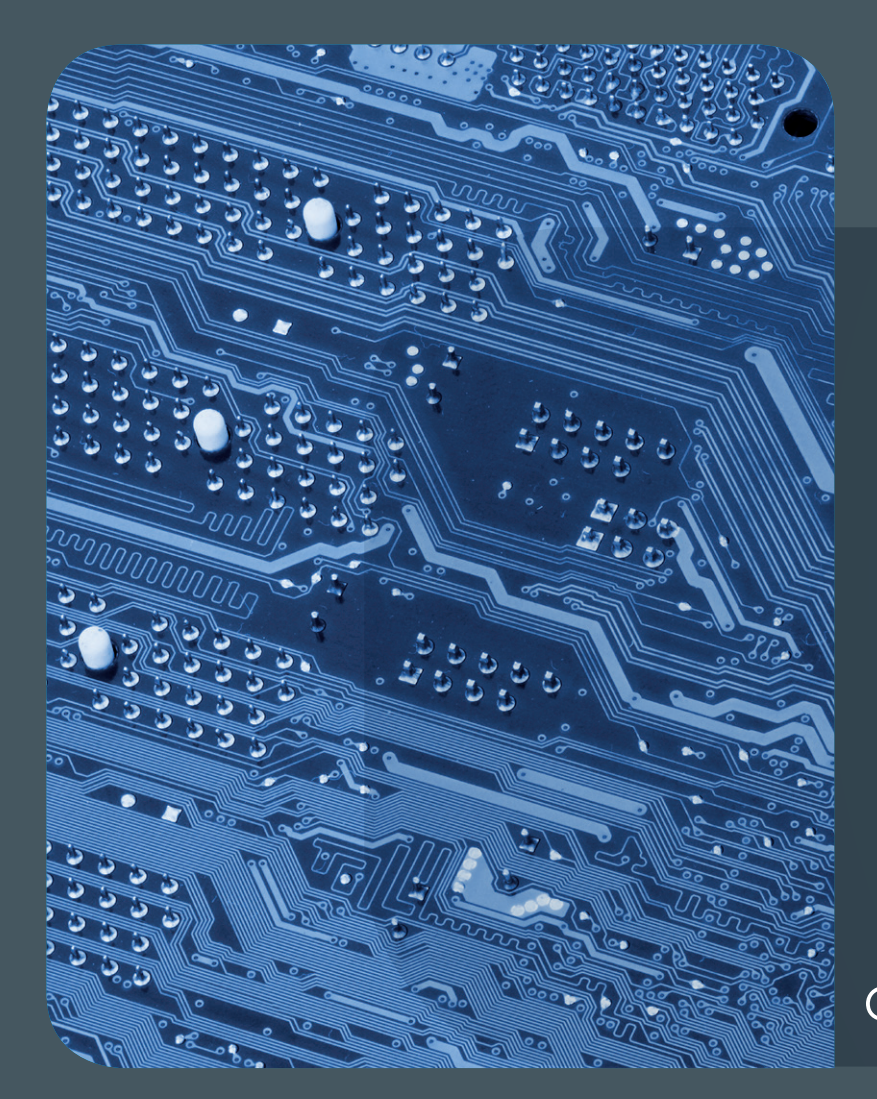

11|17

## Inhalt

4 **[Servervirtualisierung: vSphere-AutoDeploy bei](#page-3-0)  [der GWDG](#page-3-0)** 7 **[Numerisch intensive Simulationen](#page-6-0)  [auf einer integrierten Recheninfrastruktur](#page-6-0)**  10 **[Euro-Par 2019](#page-9-0) – HPC-Konferenz in Göttingen** 14 **[34. DV-Treffen der Max-Planck-](#page-13-0)[Institute in Göttingen](#page-13-0)** 16 **[Kurz & knapp](#page-15-0)** 19 **[Personalia](#page-18-0)** 20 **[Kurse](#page-19-0)**

# GWDG<br>NACHRICHTEN

**Zeitschrift für die Kunden der GWDG**

ISSN 0940-4686 40. Jahrgang Ausgabe 11/2017

**Erscheinungsweise:**  monatlich

www.gwdg.de/gwdg-nr

**Auflage:** 550

#### **Fotos:**

© Mathias Rosenthal - Fotolia.com (1) © Edelweiss - Fotolia.com (6) © Sashkin - Fotolia.com (9) © momius - Fotolia.com (12) © chagin - Fotolia.com (13) Conagne - Fotolia.com (17)<br>© xiaoliangge - Fotolia.com (17) © vege - Fotolia.com (18) © MPIbpc-Medienservice (3, 15, 19) © GWDG (2, 15, 16, 20)

**Herausgeber:** 

Gesellschaft für wissenschaftliche Datenverarbeitung mbH Göttingen Am Faßberg 11 37077 Göttingen Tel.: 0551 201-1510 Fax: 0551 201-2150

**Redaktion:**  Dr. Thomas Otto E-Mail: thomas.otto@gwdg.de

**Herstellung:**  Franziska Schimek E-Mail: franziska.schimek@gwdg.de

**Druck:** Kreationszeit GmbH, Rosdorf

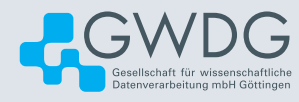

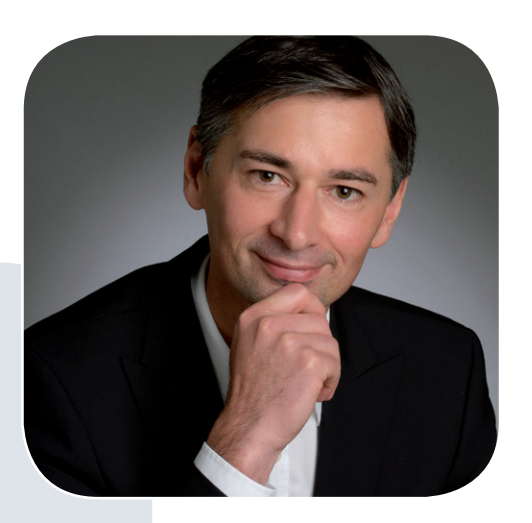

Prof. Dr. Ramin Yahyapour ramin.yahyapour@gwdg.de 0551 201-1545

## Liebe Kunden und Freunde der GWDG,

es hat uns gefreut, dass das DV-Treffen der Max-Planck-Institute nach 2016 auch dieses Jahr wieder in Göttingen stattgefunden hat. Die IT-Verantwortlichen der MPG haben sich intensiv zu aktuellen Themen der IT ausgetauscht. Wie in früheren Jahren standen Kooperationen sowie Wissens- und Erfahrungsaustausch im Mittelpunkt, um sich gegenseitig bei der IT-Versorgung zu unterstützen. Die Teilnehmerzahlen zeigen, dass es hier ein großes Interesse gibt.

Dass Göttingen ein attraktiver Standort für wissenschaftliche Veranstaltungen ist, können wir auch auf dem Gebiet des parallelen Rechnens nutzen. Die Euro-Par-Konferenz hat eine lange Historie, Wissenschaftlerinnen und Wissenschaftler nicht nur aus Europa, sondern international zusammenzubringen, um aktuelle Ergebnisse aus dem Bereich des verteilten und parallelen Rechnens vorzustellen. Bereits seit 1995 findet diese Konferenz jährlich statt und so freuen wir uns, dass bei der diesjährigen Veranstaltung unsere Bewerbung erfolgreich war, die Euro-Par 2019 in Göttingen begrüßen zu dürfen. Hierzu und zu weiteren Themen finden Sie Informationen in dieser Ausgabe der GWDG-Nachrichten. Ich wünsche Ihnen viel Spaß beim Lesen.

 **Ramin Yahyapour**

GWDG – IT in der Wissenschaft

## <span id="page-3-0"></span>Servervirtualisierung: vSphere-AutoDeploy bei der GWDG

Text und Kontakt: Ingo Juchem ingo.juchem@gwdg.de 0551 201-1869 Thomas Ripping

Mit dem seit vSphere 5.0 für Enterprise-Umgebungen ausgelieferten vSphere-AutoDeploy lassen sich schnell große vSphere-Umgebungen oder ESXi-Hosts on demand bereitstellen. Der folgende Artikel gibt einen kurzen Einblick in die Funktionsweise und eine exemplarische Konfiguration am Beispiel einer ESXi5.5-Umgebung.

### **EINLEITUNG: WAS IST VSPHERE-AUTODEPLOY?**

Mit vSphere-AutoDeploy können automatisiert ESXi-Hosts bereitgestellt werden. Dies geschieht mittels Bereitstellung von anpassbaren Installations-Images per PXE-basiertem Boot und Installation. Ist die AutoDeploy-Infrastruktur aufgebaut, reicht es aus, neue Hardware für vSphere-Cluster lediglich einzuschalten. Die Installation bis zum Beitritt in die gewünschten Cluster im vCenter geschieht automatisch.

Interessant ist diese Lösung, sobald man mehrere Teile Hardware gleichzeitig in die eigene Umgebung mit aufnehmen möchte. Der Aufbau ist nicht ganz trivial, macht sich aber bereits nach wenigen Hardwareerweiterungen bezahlt. In diesem Artikel wird der Aufbau in einer vSphere 5.5-Umgebung beschrieben. Seit Version 6.5 ist AutoDeploy Bestandteil der VCSA [1]. Als Voraussetzung für den Aufbau ist eine vSphere-Enterprise-Plus-Umgebung nötig, da mit Hostprofilen gearbeitet wird.

### **BENÖTIGTE KOMPONENTEN UND DEREN INTERAKTION**

Folgende Komponenten werden für die vSphere-AutoDeploy-Funktion benötigt:

- 1. Ein DHCP-Server zur Zuweisung einer IP und zur Bekanntgabe der TFTP-Adresse.
- 2. Ein TFTP-Server für die Verteilung der Bootloader-Images zum Start der Installation.
- 3. Ein VMware-vCenter-AutoDeploy-Server zum Erzeugen und Anwenden von RuleSets für die Installation.
- 4. Ein VMware-vCenter-Server für Zugriff auf Hostprofile zur Bereitstellung des ESXi-Node.

Das gesamte Verfahren lässt sich wie in Abb.1 darstellen, in der AutoDeploy auf dem vCenter selber installiert wurde.

### **KONFIGURATION FÜR EINZELNE KOMPONEN-TEN UND PRAKTISCHE UMSETZUNG**

1. VMware-vCenter-AutoDeploy-Server

Der AutoDeploy-Server kann auf dem vCenter oder einem

eigenen Server installiert werden, dabei sollte auf die Zertifikate geachtet werden. Zur Bereitstellung der RuleSets und der TFTP-Bootdateien wird ein HTTP-Server unter den Ports 6501/6502 eingerichtet.

#### 2. TFTP-Server

Der Server sollte aus Sicherheitsgründen durch eine Firewall oder ein dediziertes Netz gegen den Zugriff von Unberechtigten gesichert sein. In das Root-Verzeichnis müssen die Boot-Konfigurationen für die Server abgelegt werden. Diese sind per Webserver auf dem AutoDeploy-Server unter "Home/Auto Deploy" > "Download TFTP Boot ZIP" zu erhalten.

#### 3. VMware-vCenter-Server

Der vCenter-Server stellt die Hostprofile bereit, welche mit dem RuleSet zugewiesen werden können.

#### **Praktische Umsetzung**

Die gesamte Konfiguration wird hier über PowerCLI durchgeführt und kann entsprechend geskriptet werden. Alternativ lässt sich das Ganze auch seit VCSA 6.5 per vSphere WebClient einrichten.

#### 1. ESX-Image auswählen und Deploy Rules konfigurieren

Wenn die Server laufen, kann mit der Konfiguration von Regeln begonnen werden. Hierzu benötigt man ein PXE-Boot-Image des Hardwareherstellers. Via PowerCLI kann man die RuleSets dann erstellen und aktivieren. Man beginnt mit der Bereitstellung des Images, das die Pakete für die gewünschte Version enthält:

Add-EsxSoftwareDepot VMware-ESXi-6.0.0-2494585-depot. zip

## vSphere AutoDeploy

VSphere AutoDeploy is a feature present since vSphere 5.0. It can be utilized to quickly deploy large vSphere-environments or on-demand-datacenters.

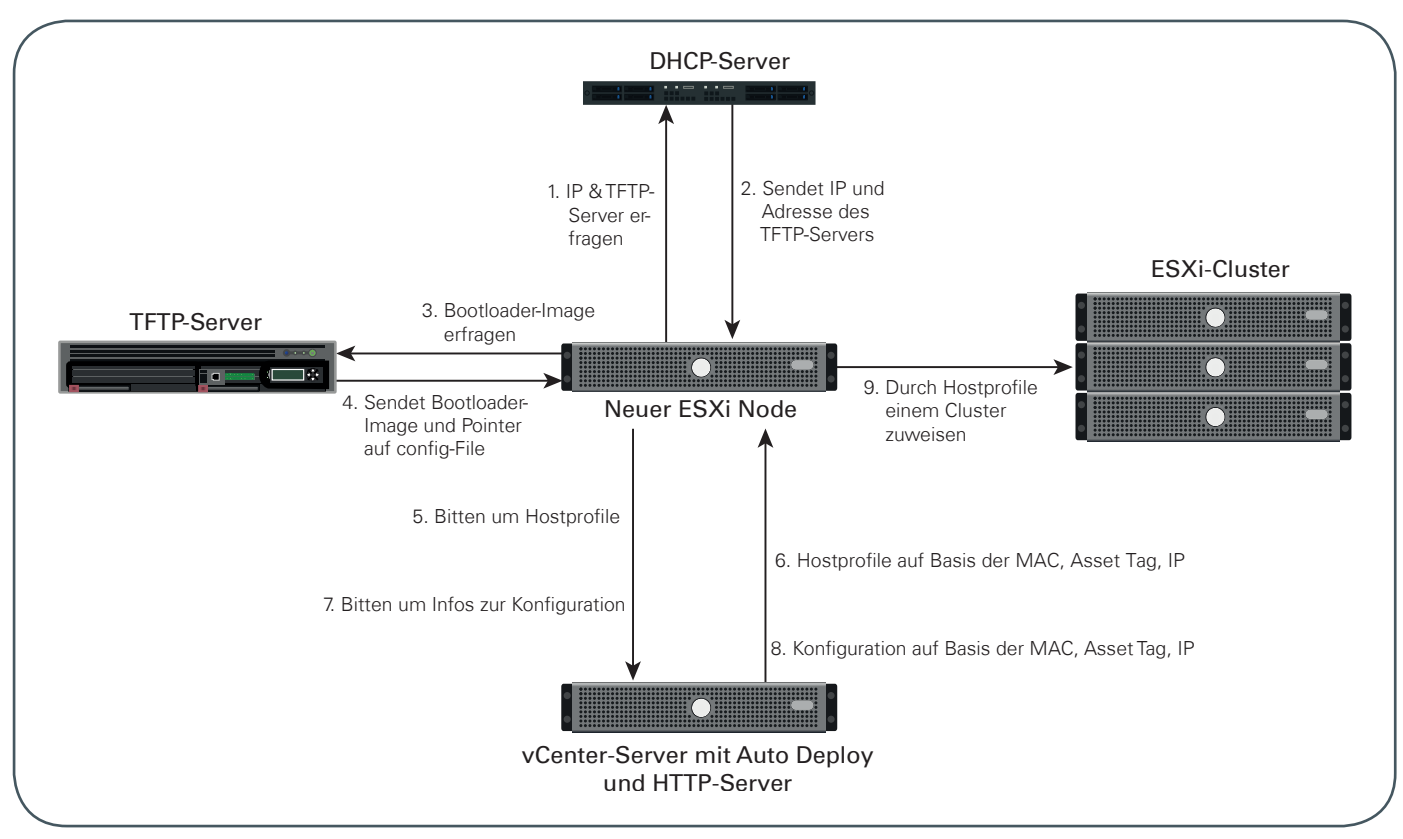

1\_Schematische Darstellung von vSphere-AutoDeploy

Ein dazu passendes Betriebssystem muss ebenfalls angegeben werden:

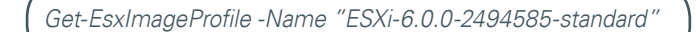

Anschließend muss über ein Pattern eine DeployRule konfiguriert werden, die bestimmt, welche Hardware welches Image erhalten soll.

Für die Erstellung der Regeln kann man nachstehende Punkte im Pattern definieren:

- · Asset (Asset Tag des Hosts)
- · Vendor (Herstellername)
- · Domain (Der Domainname des Hosts)
- · Pv4 (Adresse oder Range)
- Model (Modellbezeichnung des Hosts)
- · MAC
- · OEMstring (OEM-String auf Host)
- Serial (Seriennummer des Hosts)
- · Hostname

Folgendes Beispiel erstellt eine DeployRule mit einem Pattern für eine Hardware von Dell aus dem IP-Bereich 10.109.24.100  $-10.109.24.200$ 

New-DeployRule -Name "osRule" -Item ESXi-6.0.0- 2494585-standard -Pattern "ipv4=10.109.24.100-1.109.24.200 ","Vendor=Dell"

### 2. Hostprofil auswählen

Ein zuvor im vCenter erstelltes Hostprofil wird dann an die entsprechende Regel gebunden:

New-DeployRule -Name "GWDGProfile" -Item (Get-VMHost Profile -Name "MeinHostprofil") -Pattern "ipv4=10.109.24.100- 1.109.24.200 ","Vendor=Dell"

Die erstellten Regeln müssen noch in der korrekten Reihenfolge ihrer Abarbeitung, also zuerst für die Installation des Images, dann für das Hostprofil, dem AutoDeploy-Server per Befehl Add-DeployRule bekanntgemacht werden.

#### **Durchführung der Installation**

Nach dem Start eines Hosts erhält dieser nach PXE-Boot via DHCP eine IP und wird an den TFTP-Server verwiesen. Nach dem Verbindungsaufbau werden Erstinformationen für den Boot vom TFTP-Server geladen und eingespielt. Ist dies geschehen, verbindet sich der Host mit den Informationen aus dem Boot-Image mit dem vCenter-Server über HTTP und lädt das ESX-Image nach.

 Nachdem der Bootvorgang durchgelaufen ist, wird der Host mit dem vCenter verbunden und ein Answer File für das Hostprofil muss hinzugefügt werden. Vom vCenter wird das Hostprofil mit dem Answer File an den Host übergeben, welcher dieses nach einem Neustart umsetzt. Dieser Schritt lässt sich allerdings durch Vorbereitung entsprechender Answer Files automatisieren. Nach diesem Neustart ist der Host dann vollständig einsatzbereit.

Eine wichtige Option und Entscheidung ist, ob die Installation des Hosts "stateful" oder "stateless" erfolgen soll. Dies muss im Hostprofil mit angegeben werden. Stateful bedeutet hier, dass das Image entsprechend auf der Festplatte des neuen Hosts installiert wird und bei jedem Boot auch von dort gestartet wird. Eine "Stateless"-Installation ist für Hosts ohne lokalen Massenspeicher vorgesehen. Hier wird bei jedem Neustart das gesamte AutoDeploy-Verfahren durchgeführt.

### **ZUSAMMENFASSUNG, FAZIT UND AUSBLICK**

Die automatisierte Bereitstellung von ESXi-Hosts per vSphere-AutoDeploy ist seit ESXi 5.0 Bestandteil des vSphere-Universums. Es handelt sich dabei um ein mächtiges Werkzeug, gerade in großen Umgebungen mit häufigen Hardwareerweiterungen oder mit On-Demand-Clustern. Leider wird die Dokumentation [2], [3] der komplexen Lösung nicht ganz gerecht. Vor dem Einsatz im eigenen Rechenzentrum sollten daher weitere Anleitungen aus den bekannten Blogs zu Hilfe genommen werden. Seitdem vSphere-AutoDeploy bei der VCSA 6.5 im WebClient konfiguriert werden kann, ist die Konfiguration sicher einfacher. Eine Prüfung hier steht aber noch aus.

#### **WEBLINKS**

- [1] [https://docs.vmware.com/en/VMware-vSphere/6.5/vsphere](https://docs.vmware.com/en/VMware-vSphere/6.5/vsphere-esxi-vcenter-server-65-installation-setup-guide.pdf)[esxi-vcenter-server-65-installation-setup-guide.pdf](https://docs.vmware.com/en/VMware-vSphere/6.5/vsphere-esxi-vcenter-server-65-installation-setup-guide.pdf), S. 93 ff.
- [2] [https://pubs.vmware.com/vsphere-50/index.jsp#com.vmware.](https://pubs.vmware.com/vsphere-50/index.jsp#com.vmware.vsphere.install.doc_50/GUID-CAB84194-3D8E-45F0-ABF9-0277710C8F98.html) [vsphere.install.doc\\_50/GUID-CAB84194-3D8E-45F0-ABF9-](https://pubs.vmware.com/vsphere-50/index.jsp#com.vmware.vsphere.install.doc_50/GUID-CAB84194-3D8E-45F0-ABF9-0277710C8F98.html) [0277710C8F98.html](https://pubs.vmware.com/vsphere-50/index.jsp#com.vmware.vsphere.install.doc_50/GUID-CAB84194-3D8E-45F0-ABF9-0277710C8F98.html)
- [3] [https://kb.vmware.com/selfservice/microsites/search.](https://kb.vmware.com/selfservice/microsites/search.do?language=en_US&cmd=displayKC&externalId=2005131) [do?language=en\\_US&cmd=displayKC&externalId=2005131](https://kb.vmware.com/selfservice/microsites/search.do?language=en_US&cmd=displayKC&externalId=2005131)

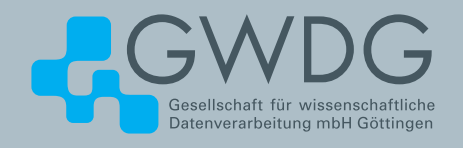

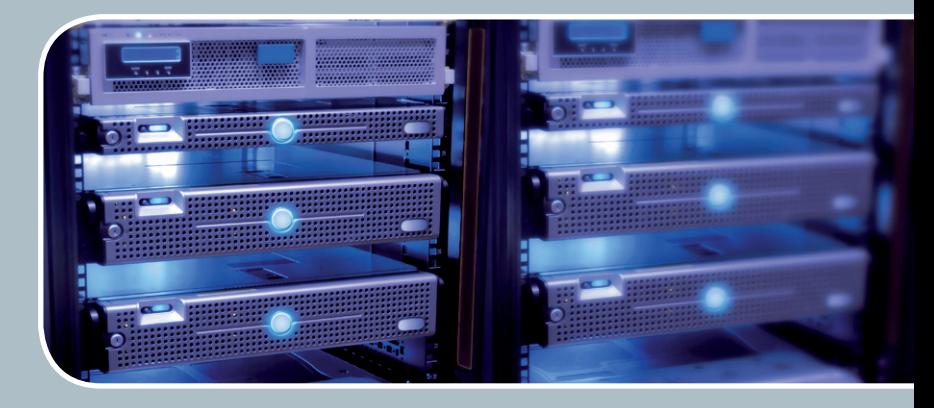

## **Servervirtualisierung** Der einfache Weg zum Server!

## **Ihre Anforderung**

Sie benötigen zur Bereitstellung eines Dienstes einen Applikations- oder Datenbankserver. Ihnen fehlen Platz, Hardware, Infrastruktur oder Manpower. Gleichzeitig soll der Server möglichst hochverfügbar und performant sein.

## **Unser Angebot**

Wir bieten Ihnen die Möglichkeit des Hostings von virtuellen Servern für Ihre Anwendungen basierend auf VMware ESX. Sie können Ihre eigenen virtuellen Maschinen verwalten, die in unserer zuverlässigen Rechnerinfrastruktur gehostet werden, die unterschiedliche Verfügbarkeitsgrade unterstützen. Unsere Installation hält die Best-Practice-Richtlinien von VMware ESX ein. Sie bleiben Administrator Ihres eigenen virtuellen Servers, ohne sich mit der physikalischen Ausführungsumgebung beschäftigen zu müssen.

## **Ihre Vorteile**

> Leistungsfähiges VMware-Cluster mit zugehörigem Massenspeicher

- > Hohe Ausfallsicherheit und Verfügbarkeit durch redundante Standorte und Netzwerkverbindungen sowie USV-Absicherung
- > Bereitstellung aller gängigen Betriebssysteme zur **Basisinstallation**
- > Umfassender administrativer Zugang zu Ihrem Server im 24/7-Selfservice
- > Möglichkeit der automatisierten Sicherung des Servers auf unsere Backupsysteme
- > Zentrales Monitoring durch die GWDG
- > Große Flexibilität durch Virtualisierungstechnologien wie Templates, Cloning und Snapshots
- > Schutz vor Angriffen aus dem Internet durch leistungsfähige Firewallsysteme sowie ein Intrusion Prevention System

### **Interessiert?**

Jeder Nutzer mit einem gültigen Account bei der GWDG kann das VMware-Cluster nutzen. Um einen virtuellen Server zu beantragen, nutzen Sie bitte die u. g. Webadresse.

## <span id="page-6-0"></span>Numerisch intensive Simulationen auf einer integrierten Recheninfrastruktur

Für die Anwender von Simulationssoftware ist die Auswahl einer geeigneten Rechenressource angesichts der in heutigen Rechenzentren anzutreffenden heterogenen Infrastruktur eine nichttriviale Aufgabe. Neben der Entscheidung zwischen Ressourcentypen wie Infrastructure as a Service (IaaS)-Cloud-Anbietern und High Performance Computing (HPC)-Clustern (wobei auch auf spezielle Beschleunigerkarten wie z. B. GPUs zurückgegriffen werden kann) setzt auch das Erlernen der technischen Details, die zur Verwendung dieser Technologien nötig sind, eine Zeitinvestition voraus. Das Projekt "Numerisch intensive Simulationen auf einer integrierten Recheninfrastruktur" (Simulationswissenschaftliches Zentrum Clausthal-Göttingen, Projekt 2015.6) [1] hat das Ziel, die zu einer Simulationsanwendung passende Ressource automatisiert auszuwählen und ihre Bereitstellung und Ausführung zu vereinfachen. Als beispielhafter Anwendungsfall dient eine Simulation aus der numerischen Strömungsmechanik.

### **MOTIVATION UND KONTEXT**

Text und Kontakt: Dr. Christian Köhler christian.koehler@gwdg.de

0551 201-2193

Die Aufgabe, eine geeignete Wahl zwischen den verschiedenen Arten von Rechenressourcen zu treffen, die dem Anwender von Simulationssoftware zur Verfügung stehen (siehe Abb. 1), ist keine einfache: Numerisch intensive Simulationen können einerseits enorm durch den Einsatz von Supercomputern und die Beschleunigung mit bspw. der Hilfe von GPUs profitieren – hier ist der Umgang mit Job-Scheduling-Systemen und das Beherrschen der entsprechenden Parallelisierungs-Frameworks entscheidend. Wird andererseits die Ausführung auf Cloud-basierten Rechenressourcen angestrebt, so ist zunächst die Konfiguration der virtualisierten Infrastruktur vorzunehmen – diese muss den Anforderungen der Simulation entsprechend skaliert werden.

Insgesamt präsentiert sich dem Simulationswissenschaftler also eine Barriere in Form zusätzlich zu erlernender technischer Details, wenn die Anwendung auf einer grundsätzlich anders zu

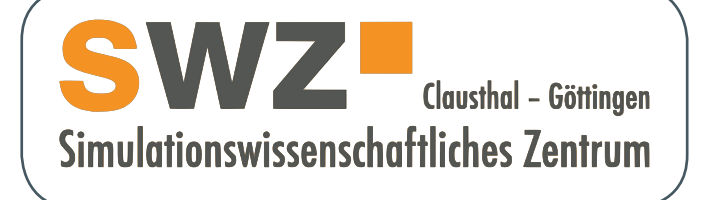

handhabenden Rechenressource ausgeführt werden soll. Letzteres ist jedoch u. U. wünschenswert, wenn man z. B. die direkt verwendbare CPU-Leistung im HPC-Cluster mit der Flexibilität einer virtualisierten Cloud-Umgebung vergleicht. Je nach

## Numerically Intensive Simulations on an Integrated Compute **Infrastructure**

For the users of simulation software choosing a suitable compute resource is a nontrivial task considering the heterogeneous infrastructure encountered in today's datacenters. In addition to the choice between resource types like Infrastructure as a Service (laaS) cloud providers and High Performance Computing (HPC) clusters (where also specialized accelerator cards like GPUs can be utilized), learning the technical details in order to make use of these technologies necessitates an investment of time and effort. The project "Numerically Intensive Simulations on an Integrated Compute Infrastructure" (SWZ project 2015.6) [1] aims at automatically selecting a suitable resource for a given simulation application and to simplify its deployment and execution. A simulation in computational fluid dynamics serves as an exemplary use case.

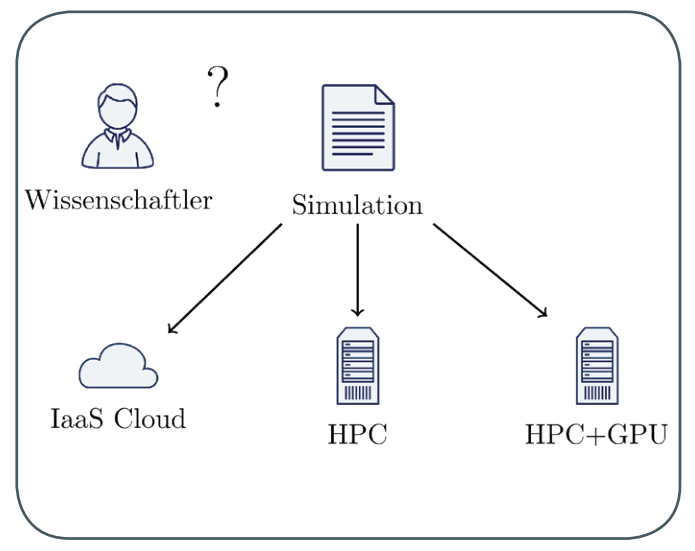

1\_Auswahl einer Rechenressource für die Simulationsanwendung

Dimensionierung der Anwendung (oder sogar je nach Teilsimulation innerhalb einer Parameterstudie) kann prinzipiell ein anderer Ressourcentyp geeigneter sein. Es erscheint daher sinnvoll, zwischen den Anforderungen der Simulationsanwendung und der Handhabung konzeptuell grundsätzlich verschiedener Rechenressourcen eine Ab-straktionsschicht aufzubauen, welche automatisiert zwischen beiden Seiten vermitteln kann. Hierzu wird auf die in im Vorgängerprojekt "Eine Cloud basierte Software Infrastruktur für verteilte Simulationen" (SWZ-Projekt 11.4.1) entwickelte Softwarekomponente SimPaaS aufgebaut, welche für die automatisierte Handhabung von Cloud-Ressourcen für Simulationsanwendungen entwickelt wurde. Der zugrundeliegende Mechanismus soll um die Verwendung von HPC-Clustern mit evtl. GPGPU-Unterstützung ergänzt werden und dabei auf zukünftige Ressourcentypen erweiterbar sein.

#### **ARCHITEKTUR**

Grundlegend für das Softwaredesign sind Ansätze aus der modellgetriebenen Architektur (MDA), einem durch die Object Management Group (OMG) entwickelten Designkonzept [2]. Dieses basiert auf dem Begriff einer Plattform, welche existierende Hard- und Softwareinstallationen beschreibt und konzeptionell gegen die Logik der darauf auszuführenden Anwendung abgrenzt. Mit dieser Herangehensweise wird eine saubere Trennung zwischen der Beschreibung einer Simulationsapplikation durch ein plattformunabhängiges Modell (PIM) und ihrer Bereitstellung und Ausführung mit Hilfe eines plattformspezifischen Modells (PSM) realisiert.

In diesem Rahmen kann nun das Problem, eine Simulationsanwendung auf heterogenen Infrastrukturen ausführbar zu machen, auf eine für die jeweilige Ressource spezifische Modelltransformation vom PIM zum PSM abgebildet werden. Als Basis für die Entwicklung dieser Modelle dient der offene Standard zur Cloud-Orchestrierung Topology and Orchestration Specification for Cloud Applications (TOSCA) [3]. Dieser definiert Modellelemente wie NodeTypes, welche die grundlegenden Infrastrukturkomponenten (Virtuelle Maschinen, Netzwerkverbindungen, Rechenknoten, vorinstallierte Bibliotheken etc.) symbolisieren und NodeTemplates, welche Instanzen dieser Komponenten mit konkreten Spezifikationen darstellen. Relationships verbinden die Nodes untereinander

und repräsentieren Informationen über die Infrastruktur, bspw. dass eine Softwarekomponente auf einer Maschine installiert ist oder dass ein Rechenknoten Teil einer Warteschlange im Batchsystem ist.

Die Kombinierbarkeit eines plattformunabhängigen Anwendungsmodells mit den Modellen verschiedener Rechenressourcen kommt durch die Eigenschaft der NodeTemplates zustande, sogenannte Requirements und Capabilities zu definieren, welche die Anforderungen einer Anwendung (z. B. eine Anzahl benötigter CPU-Kerne) bzw. die Fähigkeiten der Infrastruktur, diese Anforderungen zu erfüllen, modellieren.

Die Auswertung dieser Modellelemente ist der entscheidende Bestandteil der Modelltransformation und gleichzeitig Aufgabe des in Abb. 2 dargestellten Distributionscontrollers. Diese Komponente vergleicht die Anforderungen einer Simulation, welche durch das Applikationsmodell beschrieben wird, mit den Fähigkeiten der verschiedenen Rechenressourcen und ist so in der Lage, die Auswahl einer geeigneten Ressource zu automatisieren. Andererseits transformiert er schließlich das Applikationsmodell je nach gewählter Ressource in ein plattformabhängiges Ausführungsmodell.

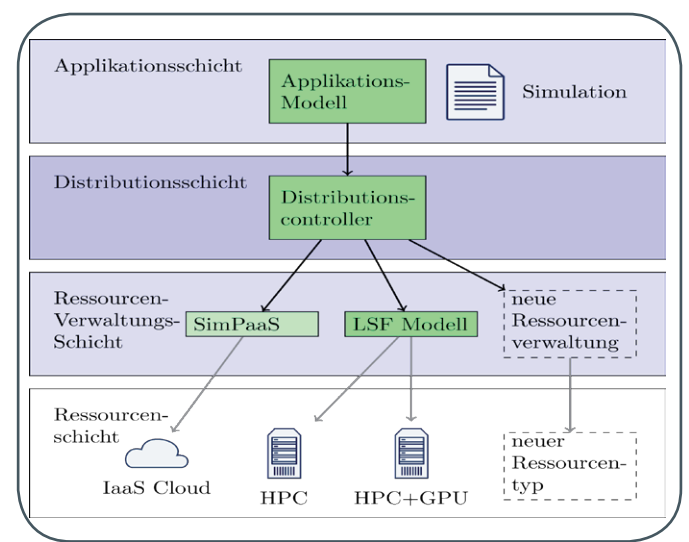

2\_Architektur zur automatischen Ressourcenauswahl und Anwendungs ausführung

Um die Besonderheiten bei der Auswahl möglicher Rechenressourcen zu modellieren, die Anwender konkreter HPC-Installationen im Vergleich zu Kunden eines Cloud-Dienstleisters zu berücksichtigen haben, ist an Stelle der direkten Transformation des Applikations- zum Ausführungsmodell eine repository-basierte Architektur vorgesehen (siehe Abb. 3). Diese soll es als Zwischenschritt den Administratoren der HPC-Installation ermöglichen, das PIM der verwendeten Ressource (als erste Anwendung wird das im Scientific Compute Cluster der GWDG verwendete IBM Load Sharing Facility (LSF) verwendet) mit den Parametern ihrer Installation zu ergänzen und im Anschluss als PSM für die Simulationswissenschaftler verfügbar zu machen.

Auf der Seite des Simulationswissenschaftlers wird analog das PIM der Anwendung aus dem Repository bezogen und mit den Parametern der konkret durchzuführenden (Parameter-)Studie ergänzt. In Kombination mit dem Cloud-Anbieter- bzw. Cluster-spezifischen Ressourcenmodell kann nun die Bereitstellung und Ausführung der Simulation sowie (im Falle von Cloud-basierten Ressourcen) die Terminierung der Ausführungsumgebung automatisch durchgeführt werden.

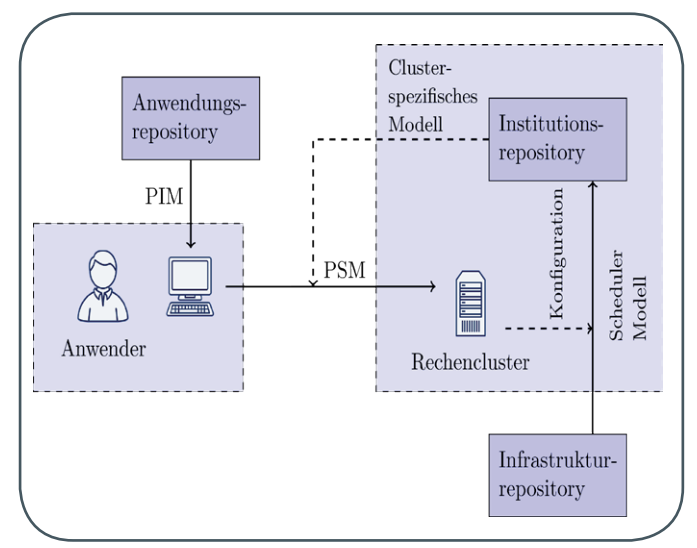

3\_Verteilte Repository-Architektur

Für das zugehörige Ressourcenmodell wurde die TOSCA-Spezifikation um eigene Typen (XTOSCA) ergänzt. In der Implementierung wird dabei das Eclipse Modeling Framework (EMF) [4] verwendet, eine für die modellgetriebene Softwareentwicklung geeignete Erweiterung der integrierten Entwicklungsumgebung Eclipse. Für die Modelltransformationen und die Generierung der Ausgabe (z. B. in Form von Jobskripts zur Verwendung im Batchsystem) kommen die auf Modellierungsaufgaben zugeschnittenen domänenspezifischen Sprachen (DSL) des Eclipse Epsilon-Projekts [5] zum Einsatz. Weiterhin wurde im Sinne der Wiederverwendbarkeit evaluiert, welche Komponenten des bestehenden SimPaaS-Frameworks auf das vorliegende Problem angewendet werden können.

#### **AUSBLICK**

Eine auf dem Simulationsframework AMROC basierende Anwendung [6] aus der numerischen Strömungsmechanik soll einerseits zum Testen der Plattform dienen, ist andererseits aus ingenieurwissenschaftlicher Sicht von Interesse, da man mit dem verwendeten Lattice-Boltzmann-Verfahren (LBM) in der Lage ist, bspw. das Verständnis poröser Materialien in der chemischen Verfahrenstechnik zu verbessern. Ein weiteres Projektziel ist es, die sich durch das Verfahren anbietenden GPGPU-Optimierungen durchzuführen.

Weitere Aufgaben der GWDG sind die Dokumentation der entwickelten Komponente und der Übergang in eine Produktivumgebung.

Konzeption und erste Ergebnisse des Projekts wurden im SWZ-Jahrbuch für 2016 sowie auf der erstmals im April 2017 ausgerichteten Konferenz "Clausthal-Göttingen International Workshop on Simulation Science" vorgestellt.

Projektpartner sind die Technische Universität Clausthal (Arbeitsgruppe "Strömungsmechanik"), die Universität Göttingen (Institut für Informatik) und die University of Southhampton, England.

#### **REFERENZEN**

- [1] [https://www.simzentrum.de/de/forschungsprojekte/nume](https://www.simzentrum.de/de/forschungsprojekte/numerisch-intensive-simulationen-auf-einer-integrierten-recheninfrastruktur/)[risch-intensive-simulationen-auf-einer-integrierten-rechenin](https://www.simzentrum.de/de/forschungsprojekte/numerisch-intensive-simulationen-auf-einer-integrierten-recheninfrastruktur/)[frastruktur/](https://www.simzentrum.de/de/forschungsprojekte/numerisch-intensive-simulationen-auf-einer-integrierten-recheninfrastruktur/)
- [2] <http://www.omg.org/cgi-bin/doc?ormsc/14-06-01.pdf>
- [3] [http://docs.oasis-open.org/tosca/TOSCA/v1.0/](http://docs.oasis-open.org/tosca/TOSCA/v1.0/TOSCA-v1.0.html) [TOSCA-v1.0.html](http://docs.oasis-open.org/tosca/TOSCA/v1.0/TOSCA-v1.0.html)
- [4] <https://www.eclipse.org/modeling/emf/>
- [5] <https://www.eclipse.org/epsilon/>
- [6] S. Hofmann, A. Bufe, G. Brenner, T. Turek: Pressure drop study on packings of differently shaped particles in milli-structured channels. In: Chemical Engineering Science 155 (2016), pp.  $376 - 385.$

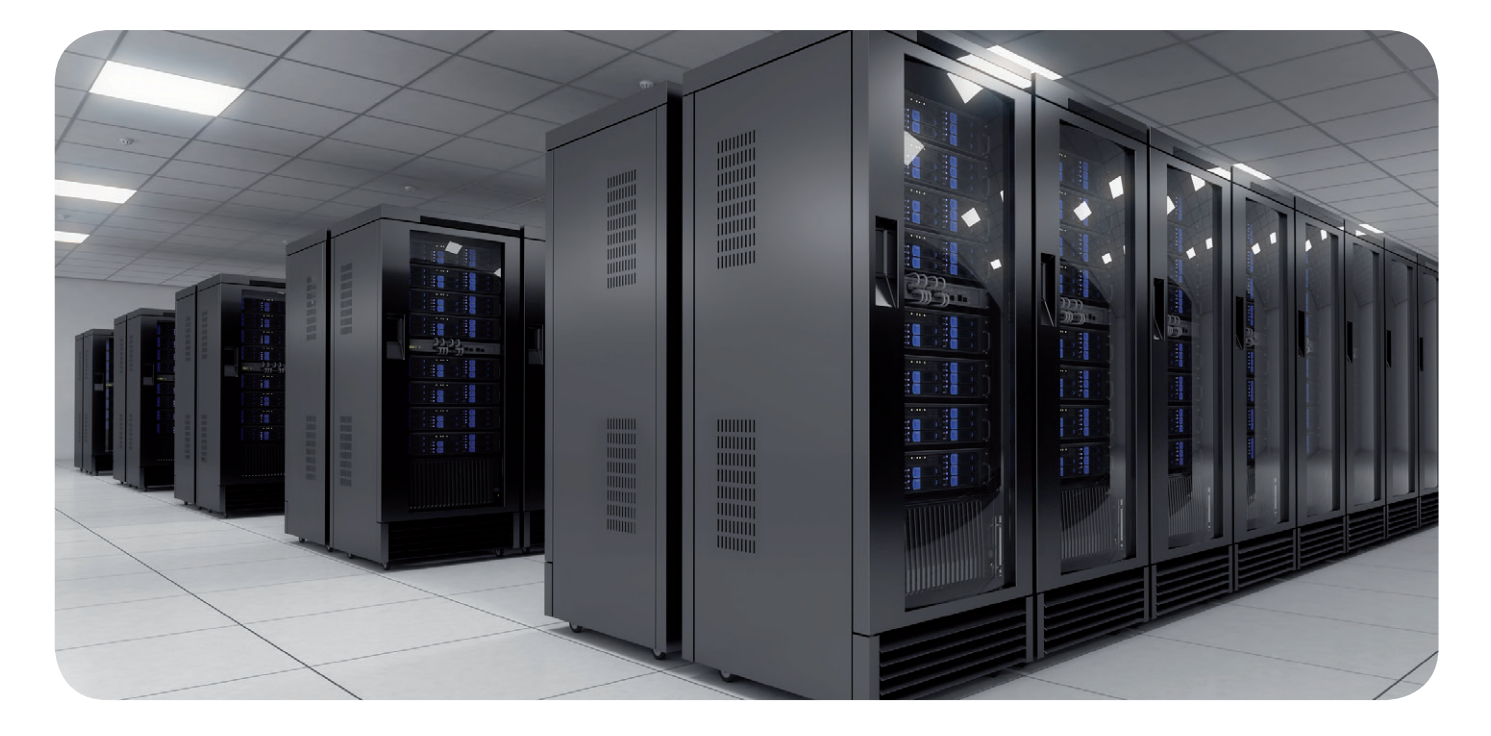

<span id="page-9-0"></span>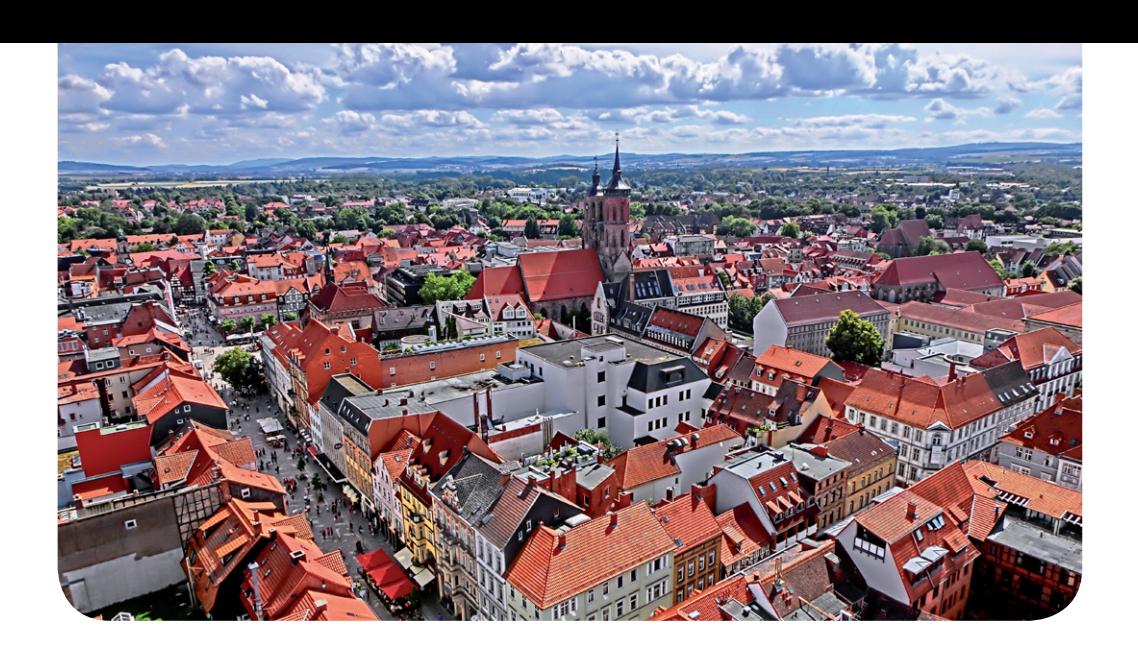

## Euro-Par 2019 – HPC-Konferenz in Göttingen

#### Text und Kontakt:

Martina Brücher martina.bruecher@gwdg.de 0551 201-2113 Dr. Christian Boehme christian.boehme@gwdg.de 0551 201-1839

Die Euro-Par 2019 wird vom 26. bis 30. August in Göttingen stattfinden. Im August fiel die Entscheidung für das von der GWDG eingereichte Veranstaltungskonzept im Rahmen der Euro-Par 2017 in Santiago de Compostela. Unter dem Motto "Euro-Par 2019 – Celebrating the 25th Anniversary in Göttingen" überzeugte die GWDG mit ihrem Veranstaltungskonzept, das den Wissenschaftsstandort Göttingen mit seinen historischen Wurzeln, wissenschaftlicher Exzellenz und besonderen Lebensbedingungen in den Fokus stellte. Die Euro-Par ist eine der wichtigsten Konferenzen im Bereich High Performance Computing (HPC) in Europa.

### **DAS KONZEPT DER EURO-PAR**

### **Zielsetzung, Ausgestaltung und Bedeutung der Euro-Par**

Die Euro-Par – International European Conference on Parallel and Distributed Computing ist eine der wichtigsten Konferenzen im Bereich High Performance Computing (HPC) in Europa. Sie beginnt mit einem zweitägigen Workshop-Programm, an das sich ein dreitägiges Konferenzprogramm anschließt, und findet jährlich Ende August an wechselnden geeigneten Wissenschaftsstandorten statt, die in einem mehrstufigen Bewerbungsverfahren ausgewählt werden. Zielsetzung der Euro-Par ist die Förderung und Weiterentwicklung des parallelen und verteilten Rechnens. Sie ist ein Forum zur Einführung, Präsentation und Diskussion wissenschaftlicher und technischer Fortschritte im HPC-Umfeld. Zielgruppen der Euro-Par sind Mitglieder und Entscheider wissenschaftlicher und staatlicher Einrichtungen sowie relevanter Industrie- und Wirtschaftszweige. Dabei spielen weder die Größe noch der technische Rahmen der verteilten Recheninfrastruktur eine Rolle. Bei den bisherigen Konferenzen waren kleine parallele und verteilte Systeme und Infrastrukturen ebenso vertreten wie die großen TIER-1-Zentren. Erfahrungsgemäß nehmen 200 bis 250 internationale Teilnehmerinnen und Teilnehmer an der Euro-Par teil.

#### **Themen- und Angebotsspektrum der Euro-Par**

Die Euro-Par deckt ein äußerst weites Themenspektrum ab. Ihre einzigartige thematische Gliederung bietet ein exzellentes Forum für konzentrierte Fachdiskussionen und die Interaktion mit einem breiten und vielfältigen Publikum. Theoretische Aspekte und Algorithmen stehen neben Soft- und Hardware-Technologien ebenso im Fokus wie praktische Fragestellungen der Anwender. Die Anwendungsszenarien umfassen den rein wissenschaftlichen Bereich, basierend auf lokalen HPC-Clustern, ebenso wie Mobile und Cloud Computing. Die Euro-Par bietet Raum zur Diskussion grundlegender Berechnungsprobleme und Anwendungsperformance-Aspekte sowie von Architekturen, Compilern, dem Design von Sprachen und Interfaces, Implementierungen, Tools und Support-Infrastrukturen. Stets willkommen sind auch kleinere und aufstrebende Communities bzw. Anbieter und Vertreter von weniger etablierten Themenfeldern sowie Studierende. Die Präsentation praxisbezogener Anwendungen, das zuvor erwähnte technische Workshop-Programm und ein Ausstellungsbereich für adäquate Wirtschaftsunternehmen komplettieren das Spektrum.

Weitere Informationen über die Euro-Par sind unter dem URL <http://www.europar.org> zu finden.

#### **RÜCKBLICK AUF DIE EURO-PAR 2017**

Die Euro-Par 2017 fand vom 28. August bis 1. September in Santiago de Compostela statt. Ausrichter der Euro-Par 2017 war CiTIUS – Centro Singular de Investigación en Tecnoloxías da Infor-

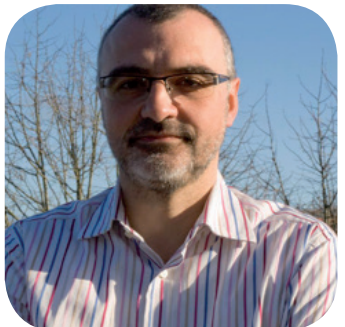

Laufbahn im Vordergrund von Professor Francisco F. Rivera – Organi- CiTIUS. sator der Euro-Par 2017

Ein Team um Francisco

mación, ein 2010 gegründetes Forschungszentrum an der Universidade de Santiago de Compostela (USC). In verschiedenen wissenschaftlichen Bereichen der Informationstechnologie stehen Exzellenz in der Forschung und Unterstützung junger Forscher bei der Entwicklung ihrer wissenschaftlichen

Fernández Rivera, Professor für Computerarchitektur an der Universität Santiago de Compostela, organisierte die Euro-Par 2017 mit folgenden Themenschwerpunkten:

- Support-Tools und Umgebungen
- · Leistung und Leistungsmodellierung, Vorhersage und Bewertung
- Planung und Lastverteilung
- · Hochleistungsarchitekturen und Compiler
- Parallele und verteilte Datenverwaltung und -analyse
- Cluster- und Cloud Computing
- · Verteilte Systeme und Algorithmen
- Parallele und verteilte Programmierung, Schnittstellen und Sprachen
- · Multicore- und Manycore-Parallelität
- · Theorie und Algorithmen für paralleles Rechnen und Vernetzen
- Parallele numerische Methoden und Anwendungen
- **Beschleunigerberechnung**

Im Rahmen des traditionellen Konferenz-Banketts wurde wie jedes Jahr der "Euro-Par Achievement Award" für Forscher mit

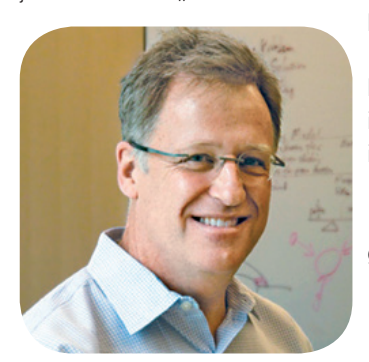

Professor Ian Foster – Gewinner des Euro-Par Achievement Award 2017

herausragenden Verdiensten im Bereich Parallel Computing verliehen. Diesjähriger Preisträger ist Professor Ian Foster. Foster ist Direktor des "Computation Institute", einem gemeinsamen Institut der University of Chicago und des "Argonne National Laboratory".

Auf der diesjährigen Euro-Par entschied das Steering Committee auch über den Ausrichter und Veranstaltungs-

ort der Euro-Par 2019. Die GWDG hatte sich hierum in einem mehrstufigen Verfahren beworben und konnte erfreulicherweise mit ihrem eingereichten und vorgestellten Veranstaltungskonzept für die Euro-Par 2019 am Wissenschaftsstandort Göttingen überzeugen.

Informationen über die Euro-Par 2017 sind unter dem URL <http://europar2017.usc.es> zu finden.

### **EURO-PAR 2019 – CELEBRATING THE 25TH ANNIVERSARY IN GÖTTINGEN**

Entsprechend den Euro-Par-Statuten ist das Gastgeber-Team sowohl für das wissenschaftliche Programm als auch für die lokale Organisation verantwortlich und soll die jeweilige Konferenz zu einem besonders lebendigen und anregenden Erlebnis für die Teilnehmerinnen und Teilnehmer machen. Dies gilt 2019 in besonderem Maß, da in dem Jahr die 25. Euro-Par stattfinden wird. Das GWDG-Organisations-Team, bestehend aus Professor Ramin Yahyapour, dem Geschäftsführer der GWDG und CIO der Universität Göttingen und der Universitätsmedizin Göttingen, dem HPC-Team unter der Leitung von Dr. Christian Boehme sowie weiteren Mitarbeiterinnen und Mitarbeitern aus mehreren Arbeitsgruppen, geht davon aus, dass der moderne, zukunftsweisende Wissenschaftsstandort Göttingen mit seinem historischen Ambiente diesem Anspruch gerecht wird.

Das von der GWDG eingereichte Veranstaltungskonzept präsentierte neben einem anspruchsvollen Konferenzprogramm auch den "Göttingen Spirit" bestehend aus wissenschaftlicher Exzellenz, historischem Umfeld, kurzen Wegen und Lebensqualität. Diese spezielle Kombination von Standortvorteilen stieß beim Steering Committee auf großen Anklang.

#### **Fotonachweise**

S. 10: Dewi König [CC BY-SA 3.0 ([https://creativecommons.org/](https://creativecommons.org/licenses/by-sa/3.0) [licenses/by-sa/3.0](https://creativecommons.org/licenses/by-sa/3.0))], via Wikimedia Commons S. 11, oben: CiTIUS; S. 11, unten: University of Chicago S. 12, oben: Andrés Ruiz / CiTIUS

## Euro-Par 2019 in Göttingen

The Euro-Par 2019 will be held in Göttingen. In August, the decision for the event concept submitted by GWDG was made in Santiago de Compostela as part of the Euro-Par 2017.

The Euro-Par is the most important annual conference in Europe in the field of High Performance Computing (HPC). Its objective is to promote and further develop parallel and distributed computing. It covers a large spectrum of topics. Theoretical aspects and algorithms are as important as software and hardware technologies as well as practical questions of the users.

Euro-Par is a forum for the introduction, presentation and discussion of scientific and technical progress in the HPC environment. The target groups of the Euro-Par are researchers and decision-makers of scientific and state institutions, relevant industry and enterprises as well as small and up-andcoming communities or providers and representatives of less established subject areas and, of course, students.

Organizer of the Euro-Par 2017 was Professor Francisco Fernández Rivera from CiTIUS – Centro Singular de Investigación en Tecnoloxías da Información of the University of Santiago de Compostela (USC). CiTIUS is a research centre for several scientific areas in the field of Information Technology. Winner of the Euro-Par Achievement Award 2017 is Professor Ian Foster, University of Chicago.

For Information about the purpose and the history of the Euro-Par see <http://www.europar.org>, and for information about the Euro-Par 2017 <http://europar2017.usc.es>.

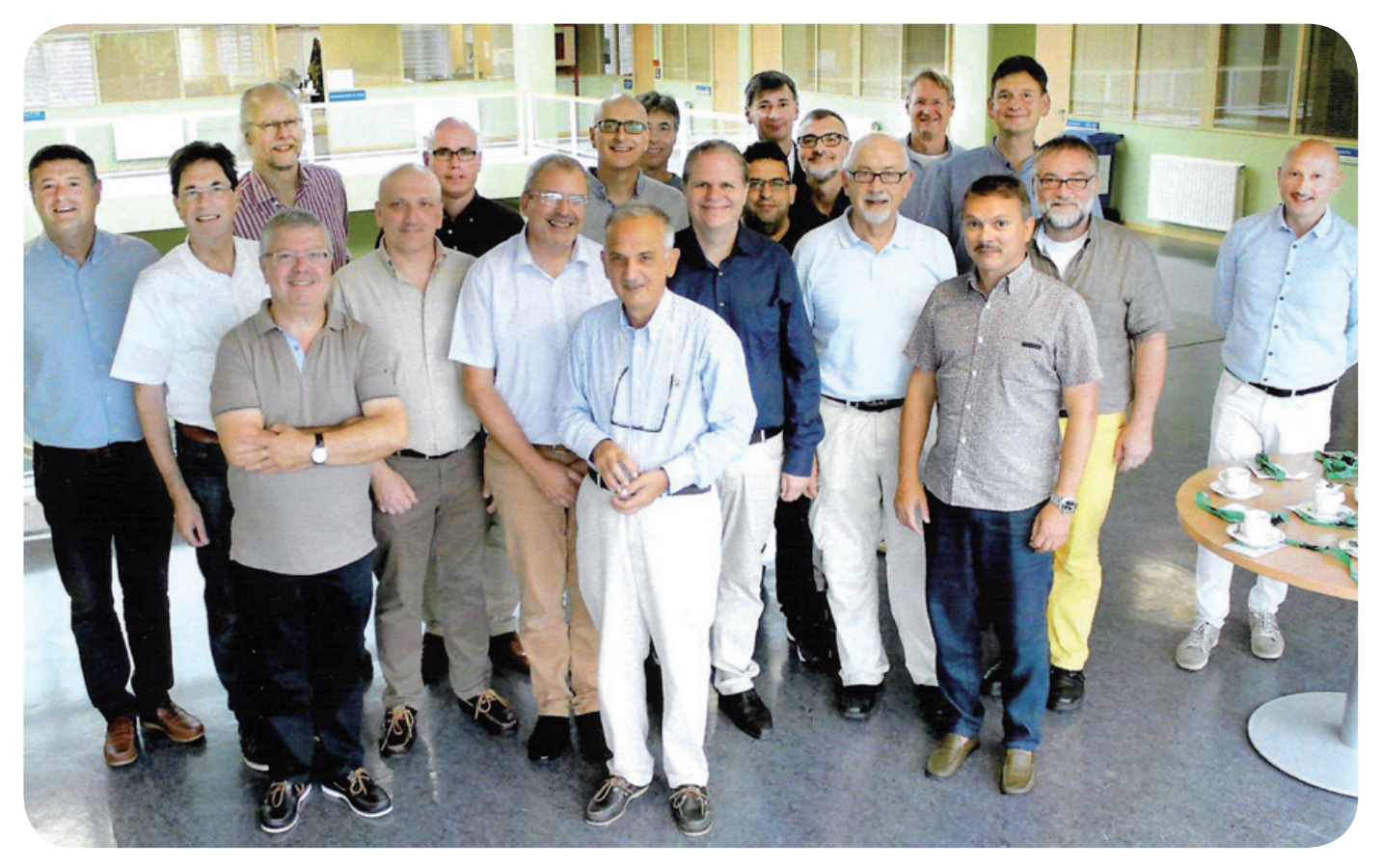

Euro-Par 2017 – Steering Committee, aktueller Ausrichter und Vertreter der GWDG: Professor Ramin Yahyapour (hintere Reihe, Mitte); Professor Francisco Fernández Rivera, Organisator der Euro-Par 2017 (re. vor Professor Yahyapour); Dr. Christian Boehme (2. Reihe, 3. v. li.); links daneben der Vorsitzende des Steering Committees, Professor Luc Bougé, ENS – École Normale Supérieure de Rennes; Begründer der Euro-Par und langjähriger Vorsitzender des Steering Committees, Professor Christian Lengauer, Universität Passau (2. v. li.)

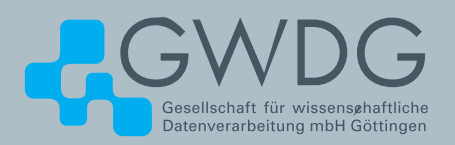

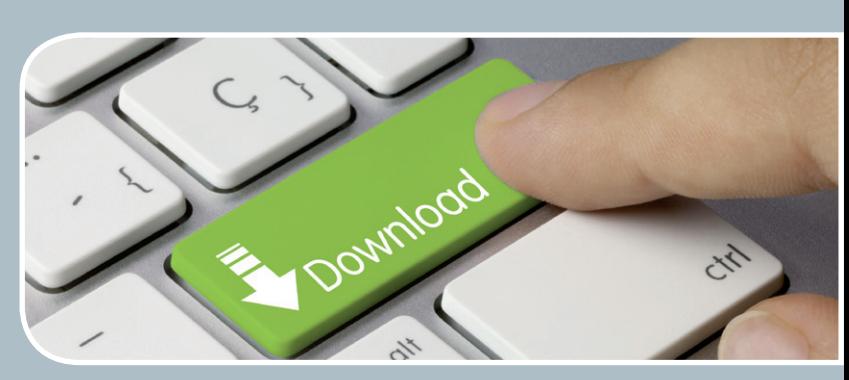

## FTP-Server Eine ergiebige Fundgrube!

## **Ihre Anforderung**

Sie möchten auf das weltweite OpenSource-Softwareangebot zentral und schnell zugreifen. Sie benötigen Handbücher oder Programmbeschreibungen oder Listings aus Computerzeitschriften. Sie wollen Updates Ihrer Linux- oder FreeBSD-Installation schnell durchführen.

## **Unser Angebot**

Die GWDG betreibt seit 1992 einen der weltweit bekanntesten FTP-Server, seit sieben Jahren mit leistungsfähigen Ressourcen für schnellen Service.

## **Ihre Vorteile**

- > Großer Datenbestand (50 TByte), weltweit verfügbar
- > Besonders gute Anbindung im GÖNET
- > Aktuelle Software inkl. Updates der gebräuchlichsten Linux-Distributionen
- > Unter pub befindet sich eine aktuell gehaltene locatedb für schnelles Durchsuchen des Bestandes.
- > Alle gängigen Protokolle (http, https, ftp und rsync) werden unterstützt.

## **Interessiert?**

Wenn Sie unseren FTP-Server nutzen möchten, werfen Sie bitte einen Blick auf die u. g. Webseite. Jeder Nutzer kann den FTP-Dienst nutzen. Die Nutzer im GÖNET erreichen in der Regel durch die lokale Anbindung besseren Durchsatz als externe Nutzer.

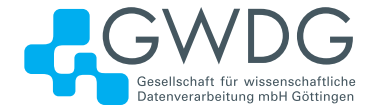

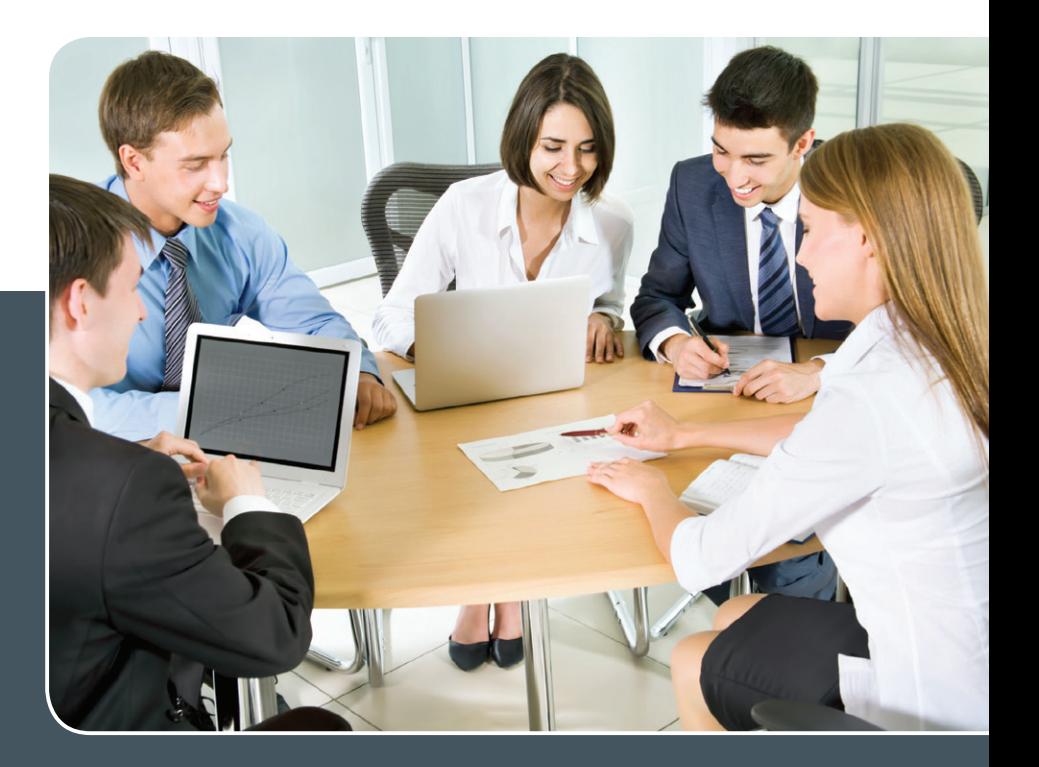

## MS SharePoint KOLLABORATION LEICHT GEMACHT!

## **Ihre Anforderung**

 Sie möchten eine kooperative Kommunikationsund Informationsplattform für Mitarbeiter einrichten, die ständig und von überall verfügbar ist. Sie benötigen ein integriertes Dokumentenmanagementsystem und möchten gemeinsame Besprechungen und Termine planen und verwalten.

## **Unser Angebot**

 Wir bieten Ihnen SharePoint als Kollaborationsplattform. Wir können z. B. eine SharePoint Site Collection als gemeinsames Portal für Ihre Arbeitsgruppe oder Ihr Projektteam einrichten. Eine solche Site Collection kann sowohl in Englisch als auch in Deutsch präsentiert werden. Mit einer umfangreiche Auswahl an Schablonen, Apps und Layout-Vorlagen können Sie das Design Ihrer Site Collection anpassen. Der Zugriff erfolgt über GWDG-Benutzerkonten. Weitere Authentifizierungsverfahren sind möglich.

## **Ihre Vorteile**

- > Einheitliches Dokumenten-Managementsystem
- > Umfangreiche Listen und Bibliotheksfunktionen
	- für Dokumente, Bilder oder Dateien
- > Steigern der Produktivität der Mitarbeiter durch vereinfachte tägliche Geschäftsaktivitäten.
- > Einfaches Planen und Protokollieren von Besprechungen
- > Führen nicht öffentlicher Diskussionsrunden
- > Wissensmanagement: Aufbau eines Wikis für Ihre Mitarbeiter
- > Bereitstellung von Informationen und Fachwissen für Mitarbeiter
- Geringer Entwicklungs- und Pflegeaufwand der SharePoint-Plattform für Benutzer
- > Individuell anpassbares Layout und Design
- > Optimale MS Office-Anbindung
- > Einfache Benutzer- und Gruppenverwaltung

## **Interessiert?**

Der Dienst steht allen Mitgliedern der Max-Planck-Gesellschaft und der Universität Göttingen zur Verfügung. Voraussetzung für die Nutzung ist die Benennung eines Ansprechpartners, der die Administration Ihrer Site Collection übernehmen soll. Wenn Sie SharePoint nutzen möchten, senden Sie bitte eine entsprechende E-Mail an support@gwdg.de. Nähere Informationen zu SharePoint sind auf der u. g. Webseite zu finden.

## <span id="page-13-0"></span>34. DV-Treffen der Max-Planck-Institute in Göttingen

Text und Kontakt: Dr. Thomas Otto thomas.otto@gwdg.de 0551 201-1828

Einmal im Jahr treffen sich IT-Spezialisten aus nahezu allen Max-Planck-Instituten und weiteren Einrichtungen der Max-Planck-Gesellschaft zu ihrem traditionellen DV-Treffen. Das diesjährige 34. Treffen fand vom 17. bis 19. Oktober auf dem Max-Planck-Campus statt und die GWDG fungierte wie immer, wenn das DV-Treffen in Göttingen stattfindet, als lokaler Organisator. Knapp 150 Teilnehmer erlebten ein abwechslungsreiches Programm mit vielen interessanten Beiträgen zu aktuellen IT-Themen.

#### **ABWECHSLUNGSREICHES PROGRAMM**

Das DV-Treffen der Max-Planck-Institute richtet sich an alle IT-Mitarbeiter und IT-Interessierte innerhalb der Max-Planck-Gesellschaft. Sinn und Zweck des Treffens sind vor allem der Austausch von Ideen und Erfahrungen, das Erkunden von Trends und neuen Entwicklungen und nicht zuletzt das Knüpfen von Kontakten zwischen den Instituten. Das Programmkomitee konnte in diesem Jahr auf ein umfangreiches Angebot von Vorträgen, Postern und Workshops aus den Instituten und Einrichtungen zurückgreifen und daraus ein abwechslungsreiches Programm zusammenstellen, bei dem mehr Beiträge als sonst von den Instituten kamen.

### **VORTRÄGE UND WORKHOPS**

Am ersten Tag befassten sich gleich zwei Themenblöcke in mehreren Vorträgen mit unterschiedlichen Facetten des allgemeinen Themas "Infrastruktur". Dazu gehörten neben Monitoring und Netzwerküberwachung vor allem zwei Vorträge zum Themenbereich "Virtualisierung", in denen freie Alternativen zu verbreiteten proprietären Virtualisierungslösungen vorgestellt wurden. Um das Thema freie vs. unfreie Software ging es auch in zwei weiteren Vorträgen zu den Themen Firmware und Verzeichnisdienste. Im Rahmen der Berichte aus dem "IT-Sprecherkreis" und dem "MPG- Lizenzarbeitskreis" wurden die Teilnehmer mit interessanten Informationen und wichtigen Neuigkeiten versorgt.

Der zweite Tag des Treffens setzte einige neue Akzente, indem sich mehrere Vorträge und ein Workshop mit Software-Entwicklung befassten. Den Anfang bildeten Vorträge über die neuen Programmiersprachen Julia und Go sowie über Continuous Integration, gefolgt von einem weiteren Block und einem Workshop über die Eigenentwicklung von Datenbankanwendungen mit Django. Wie bei vergangenen DV-Treffen, waren auch in diesem Jahr die Themen Backup und Filesysteme mit mehreren Vorträgen und einem Workshop im Programm vertreten, wobei auch hier freie und offene Lösungen wie Bareos, BeeGFS und Versity Storage im Mittelpunkt standen. Ein Schwerpunkthema und "Dauerbrenner" der DV-Treffen war auch diesmal die IT-Sicherheit. Neben einem allgemeinen Vortrag befassten sich gleich zwei jeweils einstündige Workshops mit Schwachstellenscannen bzw. E-Mail-basierter Malwareanalyse.

Als fester Programmbestandteil der DV-Treffen informierten die GWDG, das MPCDF (früher bekannt als RZG) und die Abteilung IKT der Generalverwaltung als zentrale IT-Dienstleister der Max-Planck-Gesellschaft über aktuelle Entwicklungen und neue Dienste. Dabei wurden u. a. das geplante neue Rechenzentrum in Göttingen wie auch das kommende HPC-System der MPCDF kurz vorgestellt. Der Vortrag "Neuer Datenschutz – der Countdown läuft" verdeutlichte den Teilnehmern, welche Herausforderungen sich aus den neuen Regelungen zum Datenschutz (DS-GVO) für den IT-Alltag in den Instituten ergeben. Ebenso Tradition bei DV-Treffen ist der Bericht aus dem Beratenden Ausschuss für Rechenanlagen (BAR), der in diesem Jahr vom Vorsitzenden Prof. Dr. Kurt Kremer gehalten wurde.

Das Vortragsprogramm endete mit einem Ausblick in die Zukunft, in dem über Anwendungen der Blockchain-Technologie, Container-Virtualisierung im High-Performance Computing und über kollaboratives wissenschaftliches Schreiben mit Hilfe von Markdown und GitHub berichtet wurde.

## 34th IT Meeting of the Max Planck Institutes in Göttingen

Once a year, IT specialists from almost all Max Planck Institutes and other institutions of the Max Planck Society meet for their traditional IT meeting. This year's 34th meeting took place from the 17th to the 19th of October on the Max Planck Campus in Göttingen. As always when the meeting is held there the GWDG acted as local organizer. Nearly 150 participants experienced a varied program with many interesting presentations on current IT topics.

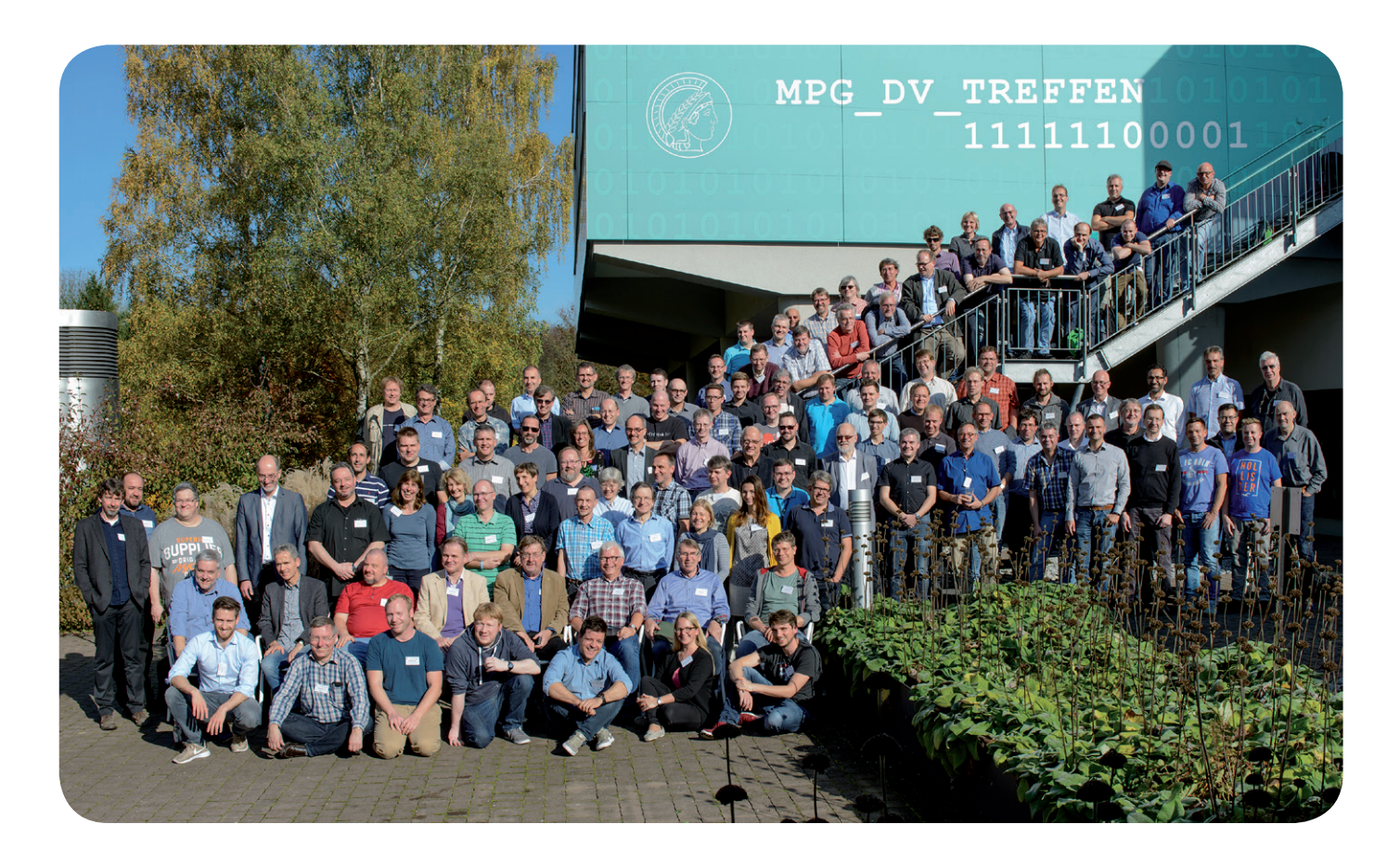

### **KEYNOTE**

Als "Highlight" und zum Abschluss des ersten Tages hielt Prof. Dr. Helmut Grubmüller, Direktor am MPI für biophysikalische Chemie in Göttingen, eine Keynote zum Thema "Your Proteins at Work: Computer Simulation of Molecular Machines". In seinem einstündigen Vortrag berichtete er auf kurzweilige und spannende Weise, wie in seiner Abteilung "Theoretische und computergestützte Biophysik" mit Hilfe von aufwändigen Molekulardynamik-Simulationen (GROMACS) auf HPC-Systemen Proteinbewegungen auf atomarer Ebene untersucht werden können und die Funktionsweise von Molekülen als biochemische "Nano-Maschinen" lebender Zellen analysiert wird.

### **POSTERSESSION UND LIVE-DEMONSTRATIONEN**

Zum Abschluss des zweiten Tages konnten sich die Teilnehmer bei einer Postersession und Live-Demonstrationen ausführlicher über interessante Projekte aus verschiedenen Bereichen bzw. Instituten informieren. Dabei standen jeweils Ansprechpartner bereit und es entwickelte sich oft ein intensiver Gedankenaustausch. Im Vergleich zu vergangenen Jahren nutzten dieses Jahr wesentlich mehr Institute bzw. Einrichtungen diese Gelegenheit der Präsentation, so dass geplant ist, diesem Programmpunkt beim nächsten DV-Treffen mehr Raum zu geben und ihn noch weiter auszubauen.

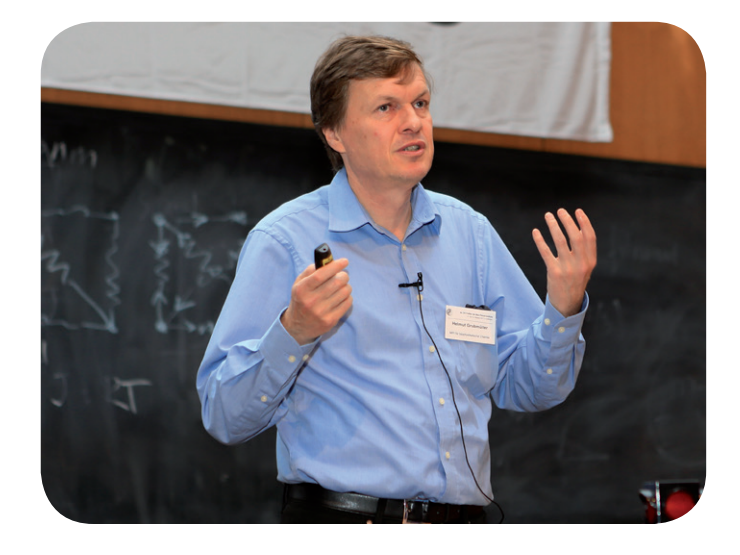

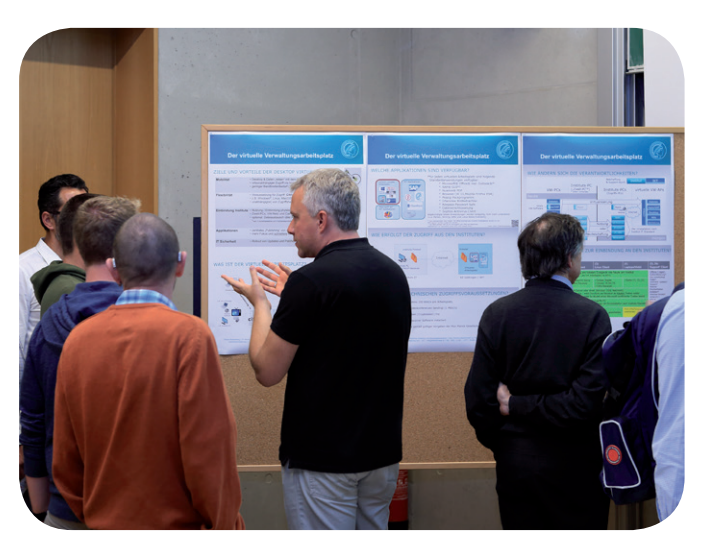

## <span id="page-15-0"></span>**VERLEIHUNG DES IT COMMUNITY AWARDS**

Seit dem Jahr 2010 wird bei den DV-Treffen der IT Community Award verliehen. Er würdigt Personen, die einen wesentlichen Beitrag zur Förderung des Community-Gedankens in der IT der MPG geleistet haben. Mit diesem Preis soll die Anerkennung der IT Community zum Ausdruck gebracht werden, dass der Beitrag vielen geholfen hat, ihre Arbeit besser und erfolgreicher zum Ziel zu bringen. Die diesjährigen Preisträger sind Dr. Petra Küster, Leiterin IT & Elektronik Service des MPIs für biophysikalische Chemie in Göttingen, und Dr. Iancu Pardowitz, Leiter EDV-Zentrum des MPIs für Sonnensystemforschung in Göttingen. Beide erhalten den Preis für ihre enormen Mühen und den Fleiß beim Aufbau des Kompetenznetzwerkes IT-Sicherheit (KnITS) in der MPG, welches neben

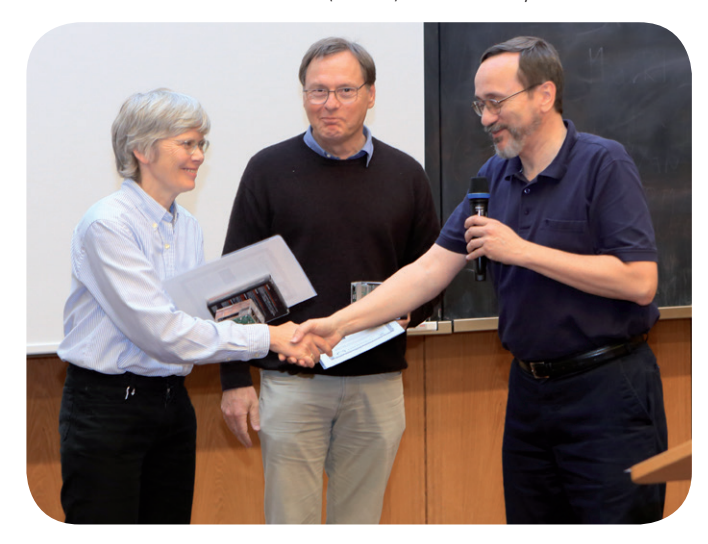

den inhaltlich extrem wichtigen Aspekten für die MPG eine besondere Form der Kollaboration zwischen den IT-Abteilungen der Institute als auch den vorhandenen Gremien und Beauftragten in der MPG geschaffen hat. Es ist anzumerken, dass inzwischen sehr viele Personen dieser Kollaboration beigetreten sind und der Thematik neben Expertenwissen vor allem eine gelebte Community-Arbeit verliehen haben, die in der MPG auf dieser Ebene bislang einzigartig war und nun der Anstoß für weitere Kompetenznetzwerke geworden ist.

#### **FAZIT**

Das diesjährige 34. DV-Treffen der Max-Planck-Institute machte einmal mehr deutlich, welche zentrale Rolle eine leistungsfähige und innovative IT-Infrastruktur für die Spitzenforschung in allen Wissenschaftsbereichen der Max-Planck-Gesellschaft spielt. Die IT-Abteilungen der Max-Planck-Institute stellen zusammen mit den wissenschaftlichen Rechenzentren der MPG die dafür notwendige umfangreiche Infrastruktur bereit und entwickeln sie laufend weiter. Das DV-Treffen spielt dabei eine wichtige Rolle als Plattform für die Kommunikation sowie den Informations- und Erfahrungsaustausch zwischen allen beteiligten IT-Einrichtungen, um sich den ständig neuen Herausforderungen zu stellen und die passenden Lösungen dafür zu finden. Mit diesem Ziel wurde auch bereits der Startschuss für die Vorbereitung des nächsten Treffens gegeben, das voraussichtlich vom 24. bis 26.09.2018 in Berlin stattfinden wird.

Der Autor dankt den Mitgliedern des Organisations-Teams des DV-Treffens für ihre Anregungen zu diesem Artikel.

## Kurz & knapp

## GWDG-Stand bei der Immatrikulationsfeier am 16. Oktober 2017

Wie schon seit vielen Jahren, war die GWDG auch in diesem Jahr wieder mit einem Informationsstand bei der offiziellen Immatrikulationsfeier der Universität Göttingen am 16.10.2017 im Zentralen Hörsaalgebäude (ZHG) vertreten, um sich den neuen Studierenden vorzustellen.

Zusammen mit zahlreichen anderen Einrichtungen der Universität, des Studentenwerks und der Stadt sowie Göttinger Kulturinstitutionen präsentierte sich die GWDG im "Forum Studium – Beratung, Betreuung, Kontakte rund ums Studium" und gab damit den Studienanfängerinnen und -anfängern eine gute Gelegenheit zum ersten Kennenlernen der GWDG in ihrer Funktion als gemeinsames Rechen- und IT-Kompetenzzentrum für die Universität Göttingen und die Max-Planck-Gesellschaft.

Dieses Angebot wurde auch intensiv genutzt. Mitarbeiter der GWDG beantworteten viele Fragen zum umfangreichen Leistungsangebot der GWDG. Zu den üblichen Fragen zu Rechnern und Internetzugängen, Mailing, Kollaborationswerkzeugen

sowie Kursen, dem WLAN am Göttingen Campus und Datensicherheit kamen dieses Jahr vermehrt Fragen zu Cloud Services, Datenmanagement und Mobile Computing, zum Lehrangebot und zur Möglichkeit von Praktika und Hilfskrafttätigkeiten bei der GWDG.

Otto

## Kursprogramm 2018 erschienen

Das Kursprogramm der GWDG für das Jahr 2018 ist erschienen. Es bietet wieder ein umfangreiches Angebot an Kursen zur effizienten Nutzung von Hardware, Software und Netzen.

Nähere Informationen zum Kursangebot der GWDG sind unter <http://www.gwdg.de/kurse> zu finden. Wenn Sie Wünsche nach weiteren Kursen haben, die nicht im aktuellen Kursprogramm enthalten sind, können Sie gerne eine entsprechende E-Mail an support@gwdg.de senden.

Otto

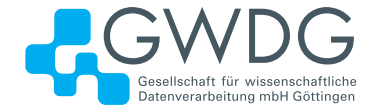

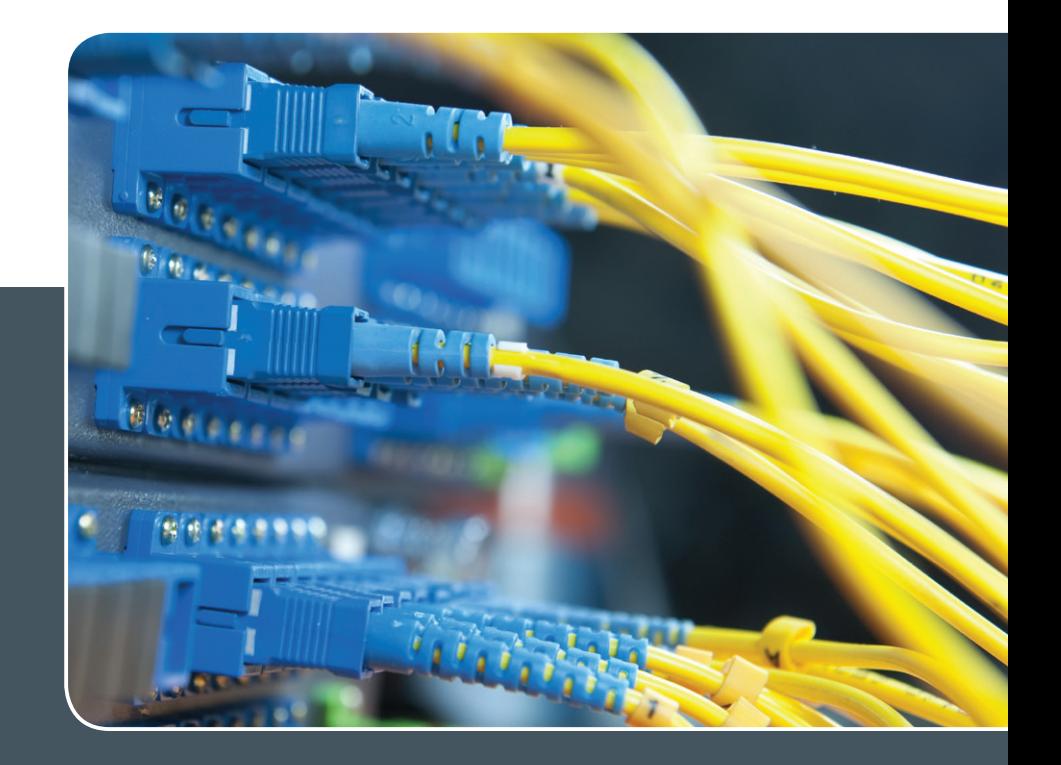

## IP-Adress-Managementsystem

## IP-ADRESS-VERWALTUNG LEICHT GEMACHT!

## **Ihre Anforderung**

Sie möchten Ihre IP-Adressvergabe, DNS- und DHCP-Dienste (IPv4 und IPv6) zentral und professionell verwalten. Sie möchten die Pflege der IP-, DNS- und DHCP-Daten an eigene Administratoren delegieren. Sie möchten DNS- und DHCP-Dienste über Appliance-Technologie hochverfügbar realisieren.

## **Unser Angebot**

Wir bieten Ihnen die Mitnutzung unseres mandantenfähigen IP-Adress-Managementsystems (IPAM-Systems) an. Die Adressbestände und DNS-Namensräume können dabei von einem Administrator oder mehreren gepflegt werden. Die Synchronisation der Daten in den zugehörigen DNS- und DHCP-Diensten erfolgt periodisch oder unmittelbar auf Anforderung. DNS- und DHCP-Dienste können über zentral verwaltete Appliances lokal erbracht werden. Wir bieten Schulung Ihrer Administratoren durch GWDG-Spezialisten an.

## **Ihre Vorteile**

- > Die IPv4- und IPv6-Adressbestände werden professionell verwaltet.
- > Die Konsistenz der Daten im Adress- und Namensraum wird sichergestellt.
- > Die Pflege über die WWW-Schnittstelle ist ohne große Einarbeitung und ohne großes Expertenwissen über DNS- und DHCP-Dienste sowie Betriebssysteme seitens Ihrer Mitarbeiter möglich.
- > Die Delegation der Verwaltung von Teilbereichen des Adress- und Namensraums an verschiedene Sub-Administratoren wird ermöglicht.
- > DNS- und DHCP-Dienste können bei Einsatz von Appliance-Systemen vor Ort hochverfügbar erbracht werden (optional).
- > Nutzung der DNS-Server der GWDG für öffentliche DNS-Datenbestände (ohne Notwendigkeit, dafür einen eigenen Server zu betreiben; optional)

## **Interessiert?**

Wenn Sie unser IPAM-System nutzen möchten, werfen Sie bitte einen Blick auf die u. g. Webadresse. Ihr Institut muss einen oder mehrere erforderliche Administratoren benennen. Für DNS-Dienste ist die Integration vorhandener DNS-Server oder der Einsatz einer lokalen Appliance nötig. DHCP-Dienste erfordern immer eine lokale Appliance. Lokale Appliances müssen vom Institut beschafft werden (optional; abhängig von den Anforderungen des Instituts).

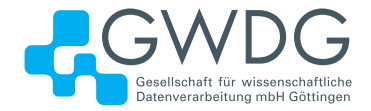

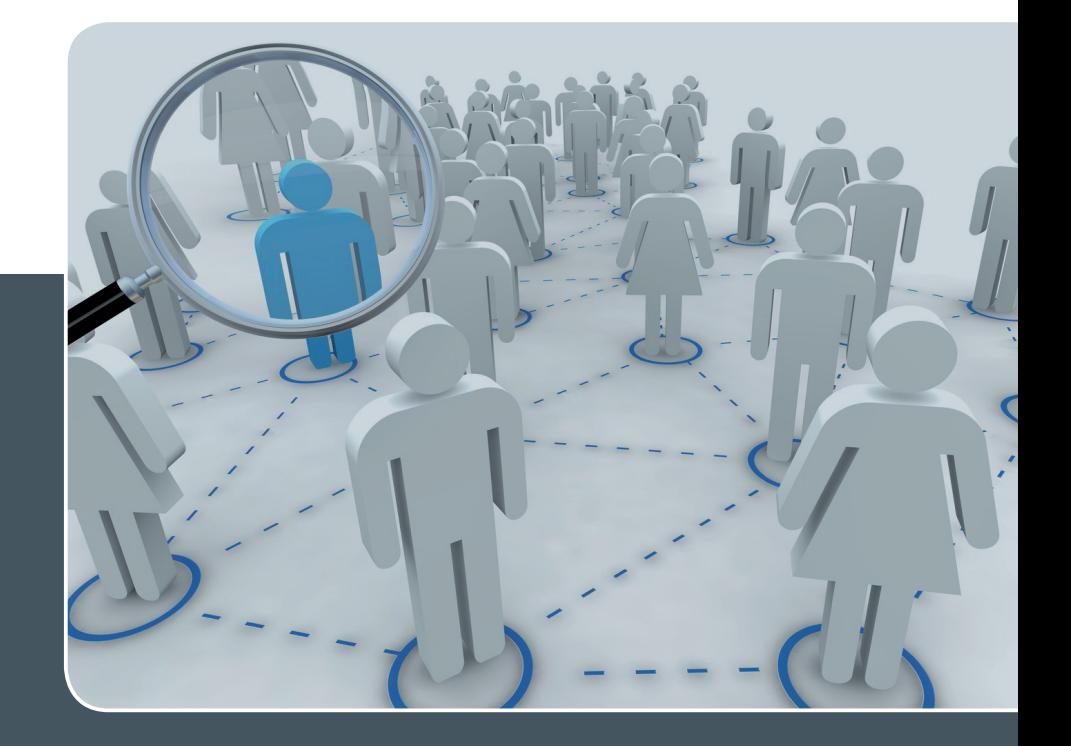

## Bewerbungs-/Registrierungssysteme

## WIR UNTERSTÜTZEN SIE IN IHRER ORGANISATIONSARBEIT!

## **Ihre Anforderung**

Sie möchten ein Bewerbungs- oder allgemeines Registrierungsverfahren durchführen, z. B. für offene Stellen oder Tagungsmanagement. Bewerber sollen sich online bewerben und automatisiert per E-Mail benachrichtigt werden können. Gutachter sollen über das WWW auf die Bewerbungen bzw. Registrierungen zugreifen und Bewertungen online einstellen können.

## **Unser Angebot**

Wir erstellen Ihnen nach Ihren Wünschen eine Lotus-Notes-Datenbank, die allen Kandidaten oder Registranten über einen Webbrowser offen steht. Die eingereichten Dokumente können aber nur von ausgewählten Gutachtern über das WWW und von speziellen Bearbeitern Ihres Instituts eingesehen, bearbeitet oder bewertet werden. Die Eingänge werden nach Ihren Kriterien sortiert und dargestellt. Weitere Workflows sind individuell gestaltbar.

## **Ihre Vorteile**

- > Leistungsfähiges ausfallsicheres System zum Aufnehmen von Bewerbungen oder Registrierungen über das WWW
- > Datenschutzgerechte Speicherung und Verarbeitung der Daten
- > Die Verteilung der Unterlagen auf Papier ist überflüssig, da der Zugriff der Gutachter oder sonstigen Bearbeiter über das WWW erfolgt.
- > Jeder Workflow ist an Ihre Situation anpassbar.
- > Kandidaten können automatisiert per E-Mail benachrichtigt werden (z. B. Absagen).

## **Interessiert?**

Der Service wie auch die individuelle Beratung können über support@gwdg.de angefordert werden. Nähere Informationen zum Workflow Management mit der Lotus-Software von IBM sind auf der u. g. Webseite zu finden.

## **Personalia**

## <span id="page-18-0"></span>**NEUER MITARBEITER CHRISTIAN SCHWERDTFEGER**

 $\bigwedge^{\hspace{-0.2cm} \infty}$ 1. November 2017 hat Herr Christian Schwerdtfeger seine Tätigkeit als<br>Systemadministrator in der Arbeitsgruppe "IT-Infrastruktur" (AG I) begonnen. Aufgrund seiner Ausbildung zum IT-Systemkaufmann, seines erfolgreich absolvierten Bachelor-Studiums im Fach Wirtschaftsinformatik sowie seiner mehrjährigen Tätigkeit als studentische Hilfskraft in der Arbeitsgruppe "Nutzerservice und Betriebsdienste" (AG H) der GWDG ist Herr Schwerdtfeger für die in der AG I anfallenden Tätigkeiten gut präpariert. Sein Aufgabenschwerpunkt wird zunächst im Bereich Massenspeicher- bzw. SAN-Management und der Betreuung der zentralen Fileservices liegen. Herr Schwerdtfeger ist, wie bisher, per E-Mail unter christian.schwerdtfeger@gwdg.de und telefonisch unter 0551 201-1871 erreichbar. Handke

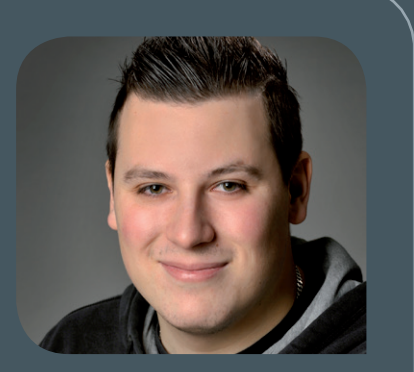

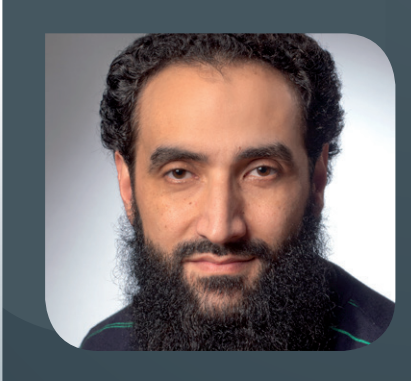

## **NEUER MITARBEITER NAEEM MISDAQ**

Seit dem 1. Oktober 2017 unterstützt Herr Naeem Misdaq die Arbeitsgruppe "Nut-<br>Szerservice und Betriebsdienste" (AG H). Herr Misdaq hat nach mehreren Semestern Studium der Elektrotechnik/Informationstechnik an der HAWK in Göttingen einen Abschluss als Technischer Assistent für Informatik an der Akademie Münden erworben und eine Ausbildung zum Fachinformatiker für Systemintegration in der Universitätsmedizin Göttingen absolviert. Herr Misdaq wird die Service-Hotline der GWDG unterstützen sowie organisatorische und technische Aufgaben in der Arbeitsgruppe übernehmen. Er ist telefonisch unter 201-1524 und per E-Mail unter naeem.misdaq@gwdg.de erreichbar.

Heuer (1986) and the control of the control of the control of the control of the control of the control of the

## **NEUER MITARBEITER LUKAS FECHNER**

S eit dem 1. Oktober 2017 verstärkt Herr Lukas Fechner als studentische Hilfs-kraft das Support-Team der GWDG. Schwerpunkte seiner Arbeitszeit werden die Abendstunden und Wochenenden sein, um dann Anrufe oder Anfragen per Ticket-System von ratsuchenden Nutzern der GWDG entgegenzunehmen und zu bearbeiten. Herr Fechner studiert an der HAWK in Göttingen im Bachelor-Studiengang Elektrotechnik/ Informationstechnik. Wir freuen uns über die Verstärkung im Support-Bereich und wünschen ihm eine erfolgreiche Tätigkeit bei der GWDG. Helmvolgt Helmvoigt

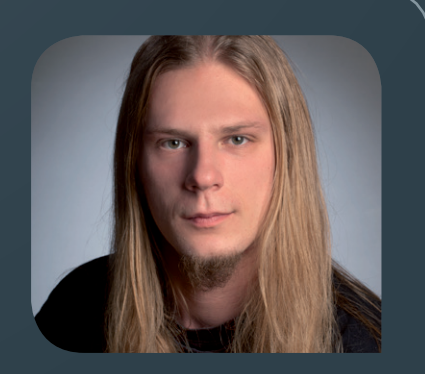

<span id="page-19-0"></span>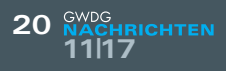

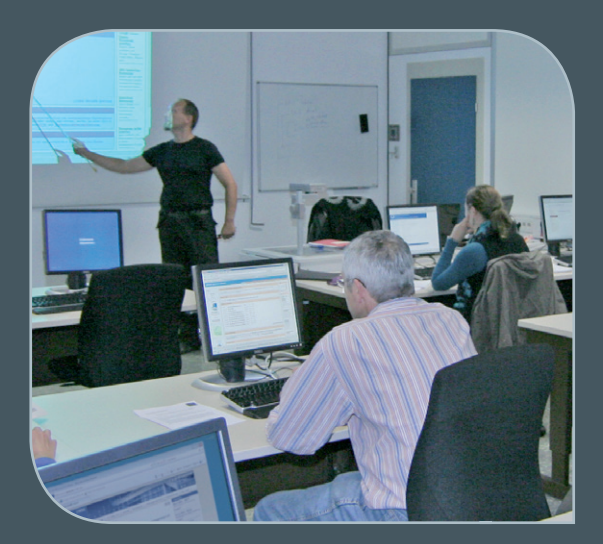

**INFORMATIONEN:** support@gwdg.de 0551 201-1523

## November 2017 bis Dezember 2018

# Kurse

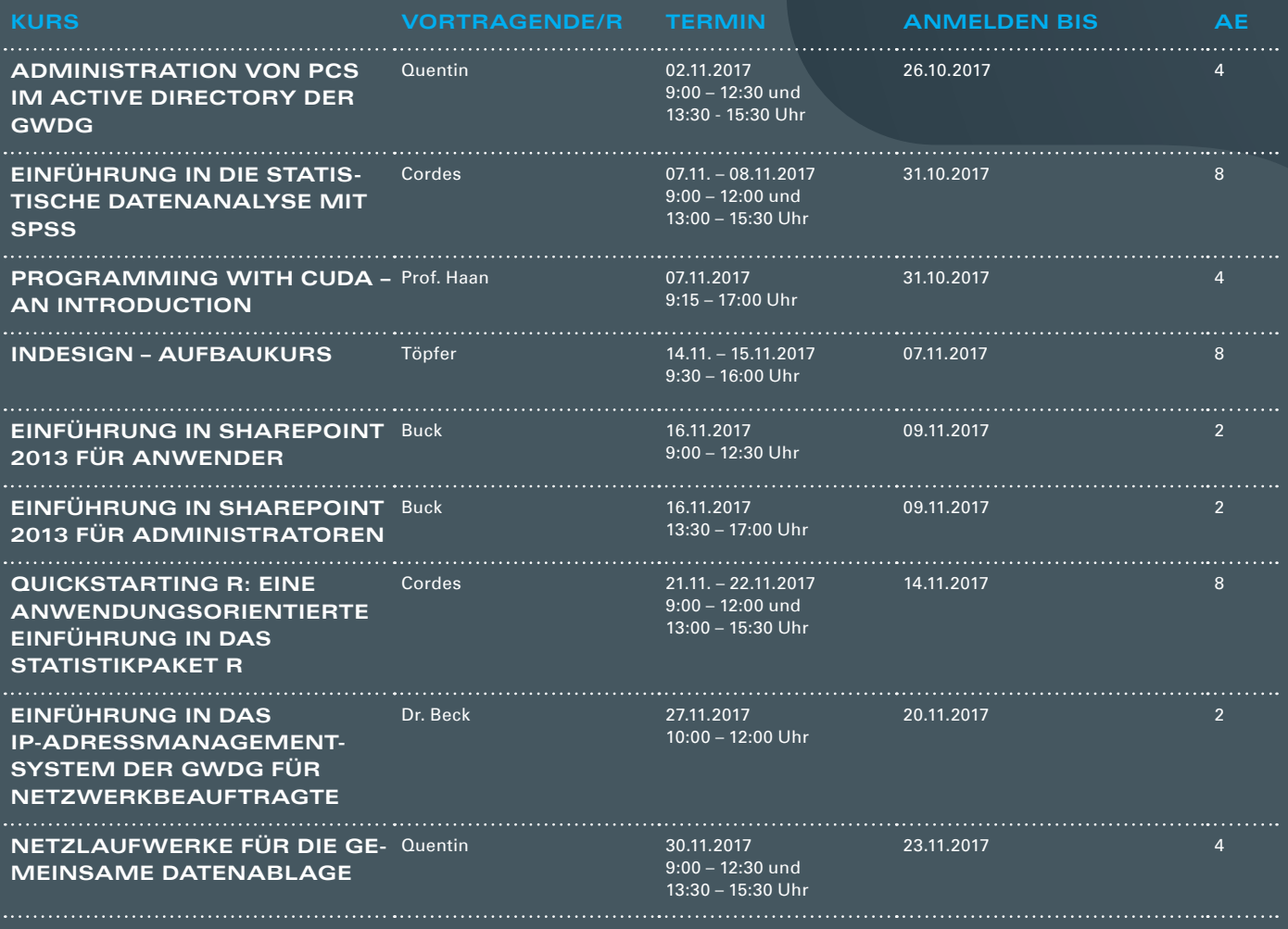

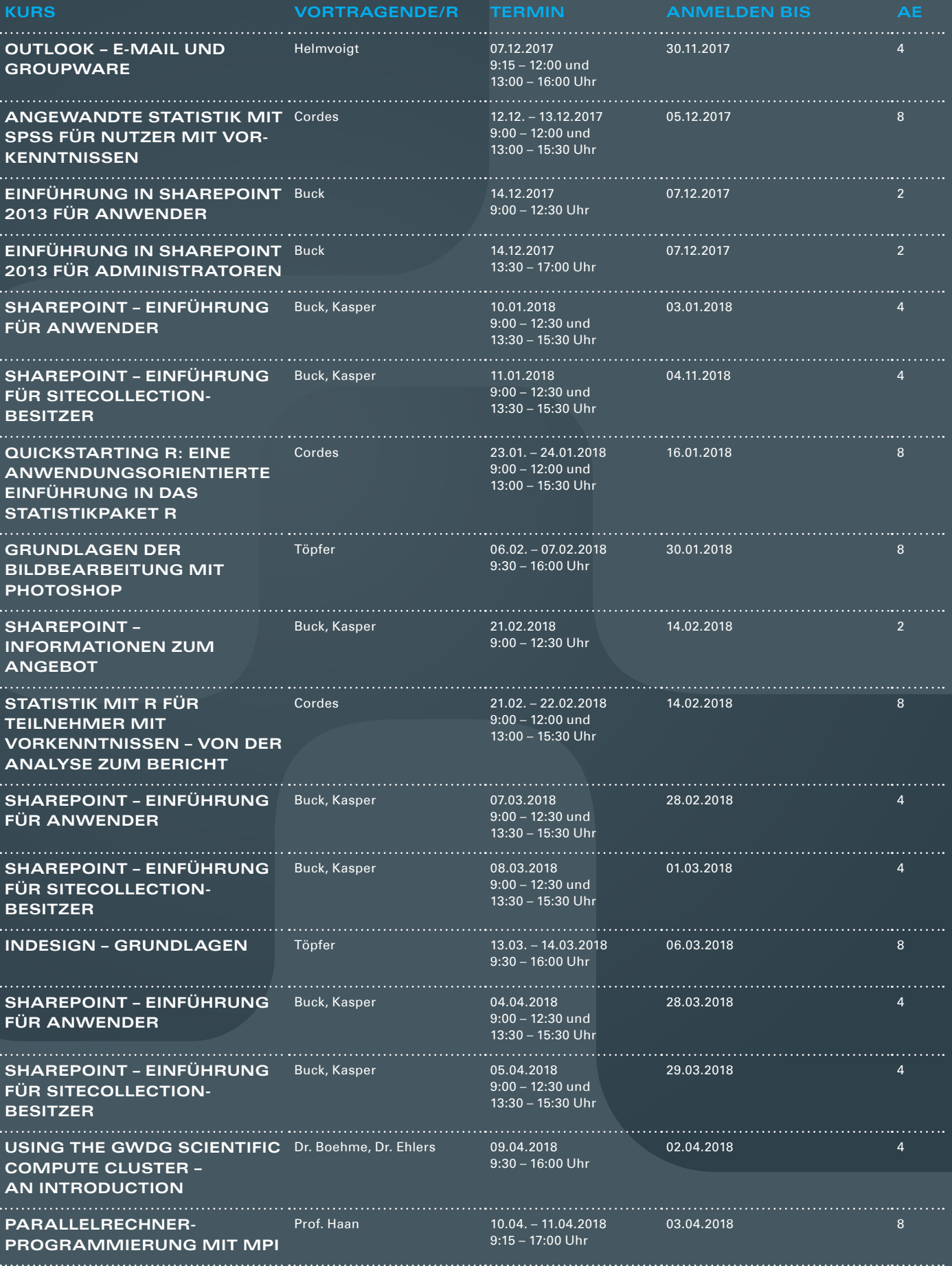

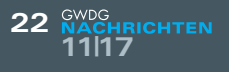

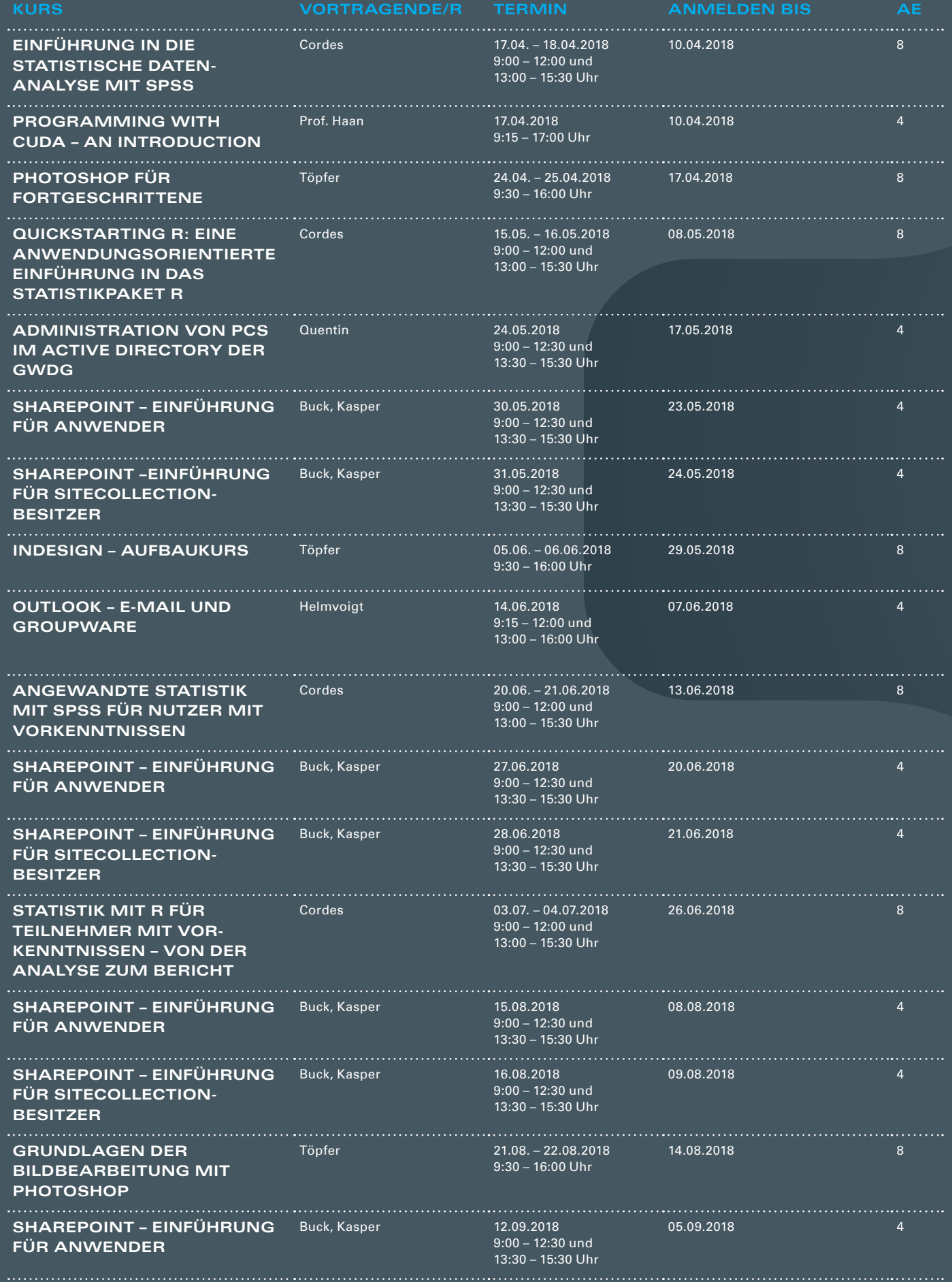

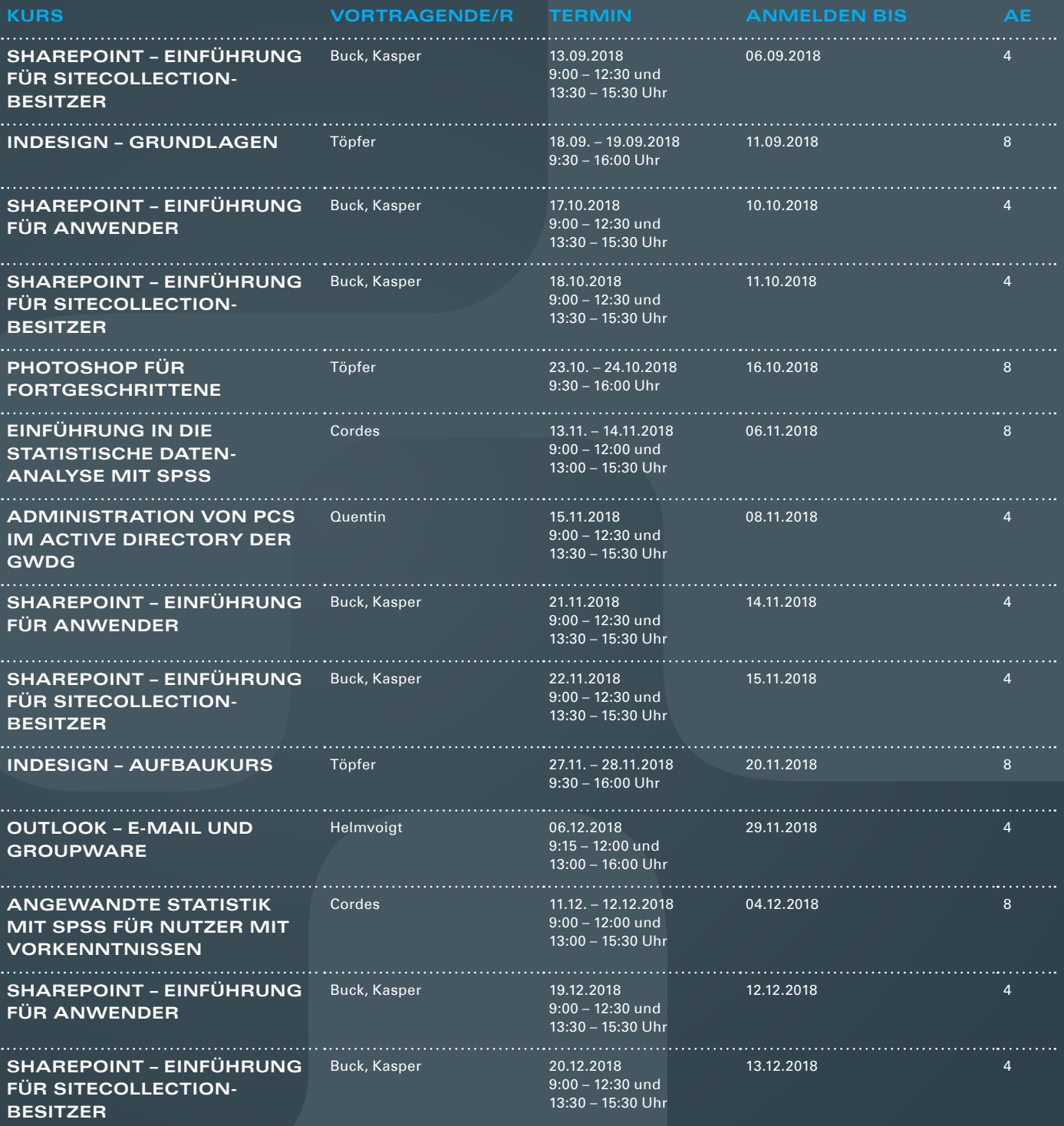

#### **Teilnehmerkreis**

Das Kursangebot der GWDG richtet sich an alle Mitarbeiterinnen und Mitarbeiter aus den Instituten der Universität Göttingen und der Max-Planck-Gesellschaft sowie aus einigen anderen wissenschaftlichen Einrichtungen.

#### **Anmeldung**

Anmeldungen können schriftlich per Brief oder per Fax unter der Nummer 0551 201-2150 an die GWDG, Postfach 2841, 37018 Göttingen oder per E-Mail an die Adresse support@gwdg.de erfolgen. Für die schriftliche Anmeldung steht unter [https://www.gwdg.de/](https://www.gwdg.de/antragsformulare) [antragsformulare](https://www.gwdg.de/antragsformulare) ein Formular zur Verfügung. Telefonische Anmeldungen können leider nicht angenommen werden.

### **Kosten bzw. Gebühren**

Unsere Kurse werden wie die meisten anderen Leistungen der GWDG in Arbeitseinheiten (AE) vom jeweiligen Institutskontingent abgerechnet. Für die Institute der Universität Göttingen und der Max-Planck-Gesellschaft erfolgt keine Abrechnung in EUR.

#### **Absage**

Sie können bis zu acht Tagen vor Kursbeginn per E-Mail an support@gwdg.de oder telefonisch unter 0551 201-1523 absagen. Bei späteren Absagen werden allerdings die für die Kurse berechneten AE vom jeweiligen Institutskontingent abgebucht.

#### **Kursorte**

Alle Kurse finden im Kursraum oder Vortragsraum der GWDG statt. Die Wegbeschreibung zur GWDG sowie der Lageplan sind unter [https://www.gwdg.de/l](http://www.gwdg.de/lageplan)ageplan zu finden.

#### **Kurstermine**

Die genauen Kurstermine und -zeiten sowie aktuelle kurzfristige Informationen zu den Kursen, insbesondere zu freien Plätzen, sind unter <https://www.gwdg.de/kursprogramm> zu finden.

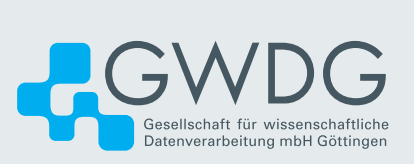